**S&P Global** Commodity Insights

# S&P Global Commodity Insights Excel® Add-In user guide

February 2024

spglobal.com/commodityinsights

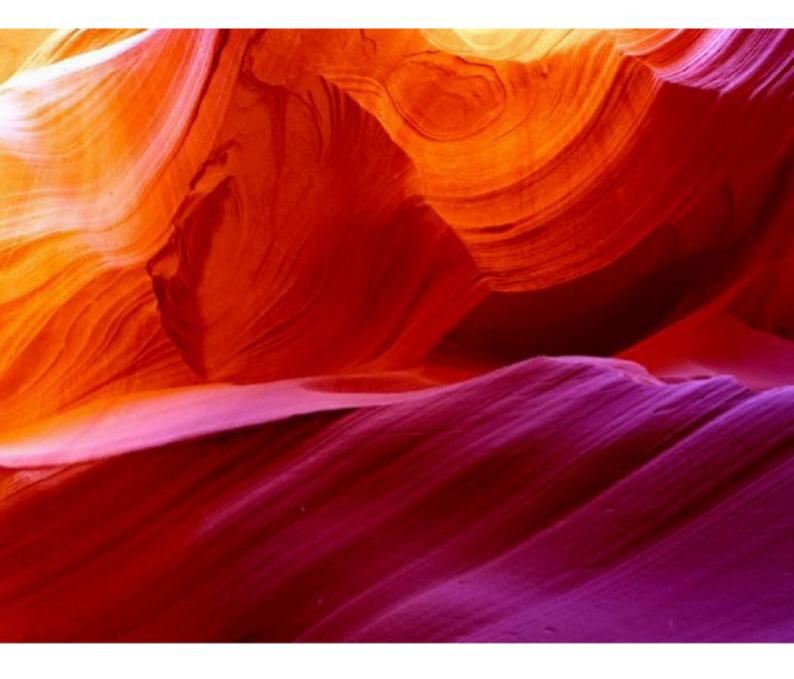

## Introduction

**S&P Global Commodity Insights Excel® Add-In Beta** is a new generation digital data delivery platform that allows easy access to proprietary Platts Market data and Analytics content. Content templates are included for a streamlined user experience.

This document provides users with a simple step-by-step guide to using the S&P Global Commodity Insights Excel® Add-In.

## Table of contents

| Introduction                                         | 2  |
|------------------------------------------------------|----|
| Ribbon bar                                           | 4  |
| Signing in                                           | 5  |
| Forgot password                                      | 5  |
| Templates                                            | 5  |
| S&P Global Commodity Insights Excel Add-In functions | 6  |
| Search                                               | 18 |

## Ribbon bar

When you open Excel and select the S&P Global Commodity Insights Excel Add-in option from the menu, the Ribbon bar will display, with all options disabled except for '**Sign In**'. (For details, refer to the 'Signing In' section below.)

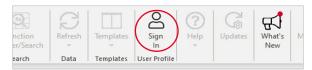

When you're signed in, the Ribbon bar will display the following icons, in active state (Note that when you're logged in, clicking the "PEA\_ WRD Sign Out" icon will sign you out).

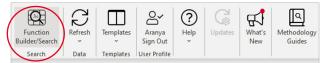

**Search Screens:** provides querying ability to PEA customers and allows the search result to be exported back to excel. This allows customer to build their own templates by applying the filters.

| Function<br>Builder/Search | Refresh | Templates | Aranya<br>Sign Out | ?<br>Help | ැ<br>Updates | What's<br>New | м |
|----------------------------|---------|-----------|--------------------|-----------|--------------|---------------|---|
| Search                     | Data    | Templates | User Profile       |           |              |               |   |
| A1                         |         | < 🗸 f:    | ×                  |           |              |               |   |

**Templates:** when clicked, displays the available datasets, and, when a dataset is clicked, all templates available for that dataset.

**Help:** Clicking this gives you four options:

- Methodology displays a web page of the PEA methodology
- Feedback initiates an email you can use to send us your feedback
- Help displays the PEA User Guide

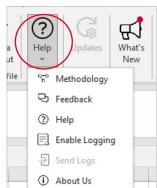

**Update:** updates your S&P Global Commodity Insights Excel Add-in to the latest available version.

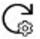

|                                                                           | × |
|---------------------------------------------------------------------------|---|
| S&P Global                                                                |   |
| Commodity Insights                                                        |   |
| What's New                                                                |   |
| Updated 30/08/2021                                                        |   |
| Don't miss out on the changes in the latest version                       |   |
| Platts World Refinery Database is now available via Platts Excel Add-in : |   |

Historic and forward-looking ownership and capacity data that enables detailed company level mapping for every refinery in the world.

What's New: displays the release notes for that add-in's version. *For example:* 

### Welcome Walk-Through

When you install the newest generation of the S&P Global Commodity Insights Excel Addin for the first time, a sidebar is displayed that gives you an overview of the new application, in detail.

There are links to download the user guide and to 'Learn More,' as well as to a variety of other useful information about the plug-in and its capabilities.

When you're done, you can make this sidebar disappear by unclicking the 'Show task pane next time' checkbox at the bottom, and then closing Excel. S&P Global Commodity Insights Excel® Add-in

### S&P Global

Commodity Insights

#### Welcome to Commodity Insights Excel Add-In.

Commodity Insights Excel Add-in is a new generation digital data delivery platform that allows easy access to large volumes of proprietary S&P Global Commodity Insights analytics content.

LEARN MORE

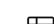

List of Onboarded Datasets Find lists of different information you can download for each dataset.

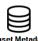

Download a list of metadata from your dataset to your functions.

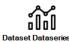

Download the data series of any onboarded dataset for deeper insights

Show task pane next time

Commodity Insights Excel Add-In

# Signing in

If the S&P Global Commodity Insights Excel® Add-In does not recognize your login credentials, please make sure you have entered the correct email address and password (keep in mind that the password is case-sensitive).

If you have forgotten your password, please reset using the '*Forgot your password*?' link on the 'Sign In' window.

| &P Global                                                                                                    |
|----------------------------------------------------------------------------------------------------|
| ommodity Insights                                                                                                    |
|                                                                                                    |
| aranya.biswas@spglobal.com                                                                                                    |
|                                                                                                    |
| ************                                                                                                    |
| Keep me signed in Forgot Your Password                                                                                              |
| Remember me                                                                                                    |
|                                                                                                    |
| SIGN IN                                                                                                    |
|                                                                                                    |
| Proxy Settings >                                                                                                    |
|                                                                                                    |
|                                                                                                    |
| Help   Privacy Policy                                                                                                    |
| Excel is a trademark of Microsoft Corporation in the United States and/or other countries.<br>2024 S&P Global. All rights reserved. |

## **Forgot password**

Click on the 'Forgot your password?' link on the 'Sign In' window.

A web page will display. Enter a valid user email address – the email address registered with Platts must be entered

Password reset link is sent to your email address and a new password can be set from this link.

| To unlock your account or reset your password, enter the requested information, You will rec<br>email with further instructions. | selve an |
|----------------------------------------------------------------------------------------------------|----------|
| Emeil eddress                                                                                                    |          |

| Forgot your passw              | ord?             |                                                                                    |
|--------------------------------|------------------|------------------------------------------------------------------------------------|
| If your account was locked, it | is unlocked now. |                                                                                    |
| case letter, 1 uppercase lette |                  | an 25 characters, contains at least 1 lowe<br>old not contain the word "paptword". |
| New Password                   |                  | li li                                                                              |
| Confirm Pessword               |                  |                                                                                    |

ht

## Templates

Platts provides a few pre-configured templates for Platts Market Data and Analytical content. These templates can be accessed from the Templates drop-down on the Ribbon bar.

## S&P Global Commodity Insights Excel Add-In functions

| sert Function                  |                                 |                | ? |            | × |
|--------------------------------|---------------------------------|----------------|---|------------|---|
| earch for a function:          |                                 |                |   |            |   |
| Type a brief descript          | ion of what you want to do an   | d then dick Go |   | <u>G</u> o |   |
| Or select a category:          | Platts                          | ~              |   |            |   |
| elect a function:              |                                 |                |   |            |   |
| PlattsDataSeries               |                                 |                |   |            | ~ |
| PlattsDataset<br>PlattsGetData |                                 |                |   |            |   |
| PlattsGetData                  |                                 |                |   |            |   |
| RLTKChain                      |                                 |                |   |            |   |
| RLTKData                       |                                 |                |   |            |   |
| RLTKFidDesc                    |                                 |                |   |            | ~ |
| PlattsDataSeries(da            | itaset,dataSeries)              |                |   |            |   |
| Returns details about          | the data series for selected da | itaset.        |   |            |   |
|                                |                                 |                |   |            |   |
|                                |                                 |                |   |            |   |
|                                |                                 |                |   |            |   |
|                                |                                 |                |   |            |   |
| elp on this function           |                                 | OK             | - | ancel      |   |
|                                |                                 |                |   |            |   |

We have built several generic **S&P Global Commodity Insights Excel Add-in** functions that may be reused across datasets.

You may view the new functions by clicking the "Fx" icon in the formula bar, and then selecting the category "Platts"—they are displayed at the top of the list of functions.

| Returns details about a data series for a selected dataset                                                                                                    |  |
|----------------------------------------------------------------------------------------------------|--|
| This will return the list of datasets available via S&P Global Commodity<br>Insights Excel Add-in. If a dataset name is mentioned, then this function<br>returns details about the selected dataset. |  |
| This function will return the data for the selected dataset and data series based on given parameters.                                                                                               |  |
| This function will return the metadata for the selected dataset.                                                                                                    |  |
| The function will stream data for the selected symbol or eWindow Market Data, e.g., Stream Trade data for EWMD or Stream Prices for MD                                                               |  |
| This function will give today's date, and it is a non-volatile version of excel native Today(). This function will return today's date.                                                              |  |
|                                                                                                    |  |

### Description

Use the **PlattsDataSet** function to get a list of all the datasets available via S&P Global Commodity Insights Excel Add-in. If the dataset name is mentioned in the function, it will provide details about the selected dataset, including all the columns as well as a description of each.

#### Syntax

- The function should return the result to the cell below the cell from which the function is called.

#### =PlattsDataSet()

| Argument name | Data Type | Description                                     |
|---------------|-----------|-------------------------------------------------|
| Dataset Name  | String    | The name of the dataset the user wants to view. |

### Example result set

PlattsDataSet ([Dataset Name])

### Example Dataset

=PlattsDataset()

| Dataset                 | Short_Code        | Description                                                                                                    |
|-------------------------|-------------------|----------------------------------------------------------------------------------------------------|
| Platts Market Data      | MD                | <i>Platts Market Data</i> – Receive and interpret our energy, petrochemicals, metals, shipping and agriculture data faster and easier than ever before.                                                                                                    |
| eWindow Market Data     | eWmd              | <i>Platts eWindow Market Data</i> provides a live record of the named Bid,<br>Offer and Trade data shared during the Platts Market on Close price<br>assessment process for markets, such as Dated Brent, that settle<br>billions of dollars of trades every day.                                                                                                    |
| Petrochemical Analytics | Petchem-Analytics | <i>Platts Petrochemical Analytics</i> provides the comprehensive forecasts<br>and fundamental data you need to understand the future and reduce<br>risk when making important trading decisions or valuing positions.                                                                                                    |
| World Refinery Database | WRD               | <i>Platts World Refinery Database</i> provides a comprehensive view of<br>the entire downstream value chain, from crude inputs to detailed<br>product outputs. Access outage, capacity, runs and yields data for<br>crude and refined products. Integrate the data with your proprietary<br>models and visualization tools, digitally transforming your enterprise<br>using timely, dynamic insights. |

### =PlattsDataset("WRD")

#### Example result set

### WRD\_LIST

| —                     |          |                               |
|-----------------------|----------|-------------------------------|
| Name                  | Туре     | Description                   |
| Regions               | Metadata | Get All Regions               |
| Cities                | Metadata | Get All Cities                |
| States                | Metadata | Get All States                |
| Owners                | Metadata | Get All Owners                |
| CapacityStatuses      | Metadata | Get All CapacityStatuses      |
| Countries             | Metadata | Get All Countries             |
| PADDs                 | Metadata | Get All PADDs                 |
| ProcessUnitGroups     | Metadata | Get All ProcessUnitGroups     |
| ProcessUnitCategories | Metadata | Get All ProcessUnitCategories |
| Operators             | Metadata | Get All Operators             |
| MarginTypes           | Metadata | Get All MarginTypes           |
| Configurations        | Metadata | Get All Configurations        |
| Refineries            | Metadata | Get All Refineries            |
|                       |          |                               |

| ProcessUnits | Metadata   | Get All Process Units                                                                           |
|--------------|------------|-------------------------------------------------------------------------------------------------|
| Capacity     | Dataseries | Get capacity changes (including a possible summation at the beginning of your entitled dataset) |
| Runs         | Dataseries | Get refinery runs. Users can retrieve the annual crude runs for each refinery.                  |
| OutageUnits  | Metadata   | outageUnits                                                                                     |

### **Common Problems**

| Problem           | Syntax  | What Went Wrong                                                                                                    |
|-------------------|---------|----------------------------------------------------------------------------------------------------|
| Invalid Function  | #NAME?  | If the function is entered incorrectly, Excel will return the native Excel error, '#NAME?' in the same cell in which the function is entered, e.g. <b>= PlattsDatasSeries ()</b>                                                      |
| No Results Found  | #N/A    | If the function returns no results, Excel will return the native Excel error, '#N/A' in the same cell in which the function is entered.                                                                                               |
| No Matching Value | #VALUE! | Passing incorrect arguments within the function parameters will<br>return the native Excel error, '#VALUE!' in the cell below the one in<br>which the function is entered, e.g. =PlattsDataSet({"ProduWct"}) will<br>return an error. |
| Invalid Reference | #REF!   | Providing a reference that does not exist, or Argument<br>deleting a reference that is used by a function, will return the native<br>Excel error, '#REF!' in the entire array.                                                        |

## **PlattsDataSeries function**

This article describes the formula syntax and usage of the PlattsDataSeries function in Microsoft Excel.

### Description

Function to return details about the data series(type of data to be downloaded) for Dataset. The list will contain columns applicable to the data series and their attributes.

### Syntax

PlattsDataSeries(Dataset as text, DataSeries as text) For example:

- =PlattsDataSeries("WRD","Capacity")
- =PlattsDataSeries("Petchem-Analytics","Prices")
- =PlattsDataSeries("MD","Current-Symbol")
- =PlattsDataSeries("eWMD","Tradedata")

| Argument name         | Data Type | Description                                     |
|-----------------------|-----------|-------------------------------------------------|
| Dataset (required)    | String    | Name of the dataset to retrieve data series.    |
| DataSeries (required) | String    | Name of the data series to download its details |

### Example

=PlattsDataSeries("WRD","Capacity")

| Name Description          |                                                                                                    | Can be<br>Selected | Can be<br>Filtered | Can be<br>Sorted | Can be<br>Grouped | Can be used for<br>Aggregation<br>Functions |
|---------------------------|----------------------------------------------------------------------------------------------------|--------------------|--------------------|------------------|-------------------|---------------------------------------------|
| Refinery.Name             | Full name of a refinery                                                                                                    | Yes                | Yes                | Yes              | Yes               | No                                          |
| Owner.Name                | Process unit owner - company name                                                                                                    | Yes                | Yes                | Yes              | Yes               | No                                          |
| ProcessUnit.Name          | Refinery processing unit name                                                                                                    | Yes                | Yes                | Yes              | Yes               | No                                          |
| CapacityStatus. Name      | Classification of capacity changes                                                                                                    | Yes                | Yes                | Yes              | Yes               | No                                          |
| Year                      | Calendar year                                                                                                    | Yes                | Yes                | Yes              | Yes               | No                                          |
| Quarter                   | Calendar quarter                                                                                                    | Yes                | Yes                | Yes              | Yes               | No                                          |
| Mbcd                      | Thousand barrels per calendar day                                                                                                    | Yes                | Yes                | Yes              | No                | Yes                                         |
| OwnerPercentShare         | Percent share of each owner<br>in facility                                                                                                    | Yes                | Yes                | Yes              | Yes               | No                                          |
| Mmtcd                     | Thousand metric tons per calendar day                                                                                                    | Yes                | Yes                | Yes              | No                | Yes                                         |
| Mmtcy                     | Thousand metric tons per calendar year                                                                                                    | Yes                | Yes                | Yes              | No                | Yes                                         |
| Mbsd                      | Thousand metric tons per stream day                                                                                                    | y Yes              | Yes                | Yes              | No                | Yes                                         |
| Mmtsd                     | Thousand metric tonnes per<br>stream day                                                                                                    | Yes                | Yes                | Yes              | No                | Yes                                         |
| IsHistoricalRollUp        | If true: indicates record is a roll up<br>representing data before your<br>entitlement; OwnerId will be -1;<br>Percent share will be NULL;<br>Always false for runs/yields data | Yes                | Yes                | Yes              | Yes               | No                                          |
| ModifiedDate              | A timestamp indicating when this record was last modified                                                                                                    | Yes                | Yes                | Yes              | Yes               | Yes                                         |
| Refinery.Latitude         | Latitude of refinery physical location                                                                                                    | Yes                | Yes                | Yes              | No                | No                                          |
| Refinery.Longitude        | Longitude of refinery physical locatio                                                                                                    | n Yes              | Yes                | Yes              | No                | No                                          |
| ProcessUnitCategory. Name | Full name of a processUnitCategory                                                                                                    | No                 | Yes                | Yes              | Yes               | No                                          |
| ProcessUnitGroup. Name    | Full name of a processUnitGroup                                                                                                    | No                 | Yes                | Yes              | Yes               | No                                          |
| City.Name                 | Full name of a refinery city                                                                                                    | No                 | Yes                | Yes              | Yes               | No                                          |
| State.Name                | Full name of a refinery state                                                                                                    | No                 | Yes                | Yes              | Yes               | No                                          |
| Country.Name              | Full name of a refinery country                                                                                                    | No                 | Yes                | Yes              | Yes               | No                                          |
| Region.Name               | Full name of a refinery region                                                                                                    | No                 | Yes                | Yes              | Yes               | No                                          |
| PADD.Name                 | Full name of a refinery PADD                                                                                                    | No                 | Yes                | Yes              | Yes               | No                                          |
| Configuration.Name        | Full name of a refinery                                                                                                    | No                 | Yes                | Yes              | Yes               | No                                          |
| Operator.Name             | Full name of a refinery operator                                                                                                    | No                 | Yes                | Yes              | Yes               | No                                          |

It will return all the fields that are applicable to the capacity dataseries under WRD

=PlattsDataSeries("MD","Current-Symbol")

| Description                                                                                          | Can be<br>Selected                                                                                                    | Can be<br>Filtered                                                                                                    | Can be<br>Sorted                                                                                                    | Can be<br>Grouped                                                                                                    | Can be used for<br>Aggregation<br>Functions                                                                                                    |
|----------------------------------------------------------------------------------------------------|----------------------------------------------------------------------------------------------------|----------------------------------------------------------------------------------------------------|----------------------------------------------------------------------------------------------------|----------------------------------------------------------------------------------------------------|----------------------------------------------------------------------------------------------------|
| A Platts 7-character unique<br>identifier that corresponds to a<br>Market Data price value           | No                                                                                                    | Yes                                                                                                    | Yes                                                                                                    | NA                                                                                                    | NA                                                                                                    |
| Description of the symbol                                                                            | Yes                                                                                                    | No                                                                                                    | No                                                                                                    | NA                                                                                                    | NA                                                                                                    |
| Data item for a particular Symbol                                                                    | No                                                                                                    | Yes                                                                                                    | No                                                                                                    | NA                                                                                                    | NA                                                                                                    |
| Date & Time (yyyy-MM-dd hh:mm:ss<br>of when the current price of the<br>symbol and bate was assessed | ) No                                                                                                    | Yes                                                                                                    | Yes                                                                                                    | NA                                                                                                    | NA                                                                                                    |
| Current assessed price of the symbol and bate                                                        | No                                                                                                    | No                                                                                                    | No                                                                                                    | NA                                                                                                    | NA                                                                                                    |
| Flag denoting if the price has been corrected. "Y" denotes it was corrected                          | No<br>ed                                                                                                    | Yes                                                                                                    | No                                                                                                    | NA                                                                                                    | NA                                                                                                    |
| Date & Time in GMT (yyyy-MM-<br>dd hh:mm:ss) of when the price of<br>the symbol and bate is modified | No                                                                                                    | Yes                                                                                                    | Yes                                                                                                    | NA                                                                                                    | NA                                                                                                    |
|                                                                                                    | A Platts 7-character unique<br>identifier that corresponds to a<br>Market Data price value<br>Description of the symbol<br>Data item for a particular Symbol<br>Date & Time (yyyy-MM-dd hh:mm:ss<br>of when the current price of the<br>symbol and bate was assessed<br>Current assessed price of the<br>symbol and bate<br>Flag denoting if the price has been<br>corrected. "Y" denotes it was corrected<br>Date & Time in GMT (yyyy-MM-<br>dd hh:mm:ss) of when the price of | SelectedA Platts 7-character unique<br>identifier that corresponds to a<br>Market Data price valueNoDescription of the symbolYesData item for a particular SymbolNoDate & Time (yyyy-MM-dd hh:mm:ss)Noof when the current price of the<br>symbol and bate was assessedNoCurrent assessed price of the<br>symbol and bateNoFlag denoting if the price has been<br>corrected. "Y" denotes it was correctedNoDate & Time in GMT (yyyy-MM-<br>dd hh:mm:ss) of when the price ofNo | SelectedFilteredA Platts 7-character unique<br>identifier that corresponds to a<br>Market Data price valueNoYesDescription of the symbolYesNoData item for a particular SymbolNoYesDate & Time (yyyy-MM-dd hh:mm:ss)NoYesof when the current price of the<br>symbol and bate was assessedNoYesCurrent assessed price of the<br>symbol and bateNoYesFlag denoting if the price has been<br>corrected. "Y" denotes it was correctedNoYesDate & Time in GMT (yyyy-MM-<br>dd hh:mm:ss) of when the price ofNoYes | SelectedFilteredSortedA Platts 7-character unique<br>identifier that corresponds to a<br>Market Data price valueNoYesYesDescription of the symbolYesNoNoData item for a particular SymbolNoYesNoDate & Time (yyyy-MM-dd hh:mm:ss)<br>of when the current price of the<br>symbol and bate was assessedNoYesYesCurrent assessed price of the<br>symbol and bateNoNoNoNoFlag denoting if the price has been<br>corrected."Y" denotes it was correctedNoYesYesDate & Time in GMT (yyyy-MM-<br>dd hh:mm:ss) of when the price ofNoYesYes | SelectedFilteredSortedGroupedA Platts 7-character unique<br>identifier that corresponds to a<br>Market Data price valueNoYesYesNADescription of the symbolYesNoNoNAData item for a particular SymbolNoYesNoNADate & Time (yyyy-MM-dd hh:mm:ss)NoYesYesNACurrent assessed price of the<br>symbol and bateNoNoNANAFlag denoting if the price has been<br>corrected. "Y" denotes it was correctedNoYesYesNADate & Time in GMT (yyyy-MM-<br>dd hh:mm:ss) of when the price ofNoYesYesNA |

### Remarks

- The function will return the result to the cell below from which the function is called.
- The cell from which function is called will display its Dataset\_DataSeries Name

### **Common Problems**

| Problem                    | Syntax  | What Went Wrong                                                                                                    |
|----------------------------|---------|----------------------------------------------------------------------------------------------------|
| Invalid Function           | #NAME?  | If the function is entered incorrectly, Excel will return the native Excel error, '#NAME?' in the same cell in which the function is entered, e.g. =PwLATTS.gtseies() |
| Invalid Reference Argument | #REF!   | Providing a reference that does not exist, or deleting a reference that is used by a function, will return the native Excel error, '#REF!' in the entire array.       |
| Invalid Header             | #VALUE! | If the Header Name is misspelt or does not exist, the error message<br>"Invalid Header" will appear                                                                   |

## **PlattsGetData function**

This article describes the formula syntax and usage of the **PlattsGetData** function in Microsoft Excel.

### Description

Function will return data for the selected dataseries, e.g. Capacity information for WRD, or Outages information for Petchem-Analytics Analytics.

### Syntax

PlattsGetData( DataSet Name as Text, DataSeries as Text, optional Columns as Array, optional Filter as Text, optional Sorting as Text, optional GroupBy as Array, optional Aggregation as Text)

### Example

=PlattsGetData("wrd","capacity")

=PlattsGetData("wrd","runs")

=PlattsGetData("WRD","Capacity",,"ModifiedDate>=2019/03/20 and ModifiedDate<=2019/03/31")

=PlattsGetData("md","Current-Symbol",,"Symbol='PCAAS00'")

=PlattsGetData("md","current-symbol",,"symbol in ('AAALS04','AAAMX22','AAAUG00','AAAUH00','AAAUI00','AAAUJ00',' AAAUK00','AAAUM00','AAAUN00','AAAUT00')")

=PlattsGetData("ewmd","Tradedata")

| Argument name          | Data Type  | Description                                                                                                    |
|------------------------|------------|----------------------------------------------------------------------------------------------------|
| DatasetName (required) | Text       | Name of the dataset to retrieve metadata.                                                                                           |
| DataSeries (required)  | Text       | Name of DataSeries from selected dataset                                                                                            |
| Columns (optional)     | Array      | If provided, will return the columns for the dataseries. If not provided, will return all the columns applicable for the dataseries |
| Filter (optional)      | Text/Range | Is condition or criteria specified as text or range to filter the data for selected dataseries                                      |
| Sorting (optional)     | Array      | If provided, it will sort the result set based on a given list of column(s)                                                         |
| Group_BY (optional)    | Array      | If provided, will group data based on the given list of column(s)                                                                   |
| Aggregation (optional) | Text       | If provided, will aggregate the data using aggregation functions (Min,<br>Max, Count, Sum, Average)                                 |

### Example

### GetData Function:

- =PlattsGetData("wrd","Capacity")
- =PlattsGetData("wrd","Runs")
- =PlattsDataSeries("Petchem-Analytics","Assumptions")

### Columns

=PlattsGetData("Wrd","Capacity","Refinery.Name,Owner.Name,Year,Mmtcd")

### Filters

Filters can be passed as text or excel cell ranges.

### **Passing as Text**

Filters can be passed as text by writing it them in the function. The value needs be enclosed in single quotes, whereas the entire expression will be enclosed by double quotes. All the logical operators can be used to construct a query.

#### **Greater Than**

- =PlattsGetData("wrd","runs",,"year>2010")
- =PlattsGetData("ewmd","TradeData","price","Order\_Date>=1/1/2021")

### Less Than

=PlattsGetData("Petchem-Analytics","Prices",,"DateYear<2022")

=PlattsGetData("ewmd","TradeData","price","order\_date<=1/1/2022"

### Equal and Not Equal To

=PlattsGetData("Petrochemical Analytics","Outages",,"Product='Ethylene' and Region='North America' and Country<>'United States'")

=PlattsGetData("ewmd","TradeData","price","price<>100")

=PlattsGetData("ewmd","TradeData","price","price=100")

#### With Dates

=PlattsGetData("Petchem-Analytics","Outages",,"Startdate>=01-01-2021 and Enddate<=01-01-2022","StartDate desc")

=PlattsGetData("md","history-symbol",,"Symbol in ('AAALS04'','AAAMX22'','AAAUG00'','AAAUH00'','PCAAS00'','XI CE001') and moddate>=2021-01-01 and moddate<=2022-01-01")

=PlattsGetData("md","correction-symbol",,"symbol IN ('PCAAS00','XICE001','AAALS04','AAAMX22','AAAU G00','AAAUH00',' AAAUI00') and MODDATE>=01/01/2020 and MODDATE<=10/15/2021 and bate='c' and correctionType='upd'","Symbol desc,assessdate,moddate")

=PlattsGetData("md","correction-modified-date",,"moddate>=01/01/2020 and moddate<=01/01/2022","assessdate")

=PlattsGetData("md","correction-modified-date",,"Moddate=2021-10-11 and Bate in ('c','e','u')")

=PlattsGetData("ewmd","tradedata","market,product,hub,strip,order\_date,order\_id","window\_region='europe' and order\_date>=25-01-2022 and order\_date<=01-01-2023")

#### Nested (w/'And')

=PlattsGetData("Petchem-Analytics","Outages",,"Product='Ethylene' and (Region='South America' or Region='North America') and StartDate>=2015-11-03 and EndDate<=2017-03-31")

#### Contains

=PlattsGetData("Petrochemical Analytics","outages",,"Startdate>=01/01/2015 and Enddate<=10/31/2022 or (Country='\*sta\*')","StartDate desc,capacity desc")

=PlattsGetData("ewmd","tradedata",,"market='\*bunker\*' and product='Platts\*'",,"market","count(market), avg(price)")

=PlattsGetData("Petchem-Analytics","Assumptions",,"ValueType='Demand Increase' and Country='Austria' and DateYear=2022")

#### Starts with and Ends With

=PlattsGetData("Petrochemical Analytics","prices",,"Product<>'\*Eth\*' or ValueType<>'\*Arb\*'","Region desc")

=PlattsGetData("ewmd","tradedata","market,product,hub,strip,update\_time,order\_time","market='Asia\*' and product='Platts\*'","market,product")

=PlattsGetData("ewmd","tradedata","market,product,hub,strip,update\_time,order\_time","market='\*north' and product='Platts\*'","market,product")

### **Passing as Range**

You can select the ranges as filter expressions. The columns adjacent to each other will form the 'and' condition, and rows next to each other will develop 'or' condition:

| Product | Subregion     | Start_Date  | End_Date   |
|---------|---------------|-------------|------------|
| HDPE    | South America | >2015-11-03 | <3/31/2017 |
| HDPE    | North America | >2015-11-03 | <3/31/2017 |

Can be retrieved by:

=PlattsGetData("Petrochemical Analytics","Outages",,"Product='Ethylene' And (Region='South America' Or Region='North America') And StartDate>=2021-01-01 And EndDate<=2022-01-01")

| Symbol  | Moddate      | Moddate      |
|---------|--------------|--------------|
| AAAUH00 | >=01/01/2020 | <=26/09/2021 |
| AAAUG00 | >=01/01/2020 | <=26/09/2021 |

Can be retrieved by:

=PlattsGetData("md","history-Symbol",,"(Symbol='AAAUH00' and moddate>=2020-01-01 and moddate<=2021-09-26) or (Symbol='AAAUG00' and moddate>=2020-01-01 and moddate<=2021-09-26)")

### Sorting

- This parameter will help sort the data by the list of columns, in either ascending or descending order.

```
=PlattsGetData("Petrochemical Analytics","outages",,,"StartDate desc")
```

=PlattsGetData("ewmd","TradeData","market,product","price=100","market")

```
=PlattsGetData("md","correction-symbol",,"symbol IN ('PCAAS00','XICE001','AAALS04','AAAMX22','AAAU
G00','AAAUH00','AAAUI00') and MODDATE>=01/01/2020 and MODDATE<=15/10/2021 and bate='c' and
correctionType='upd'","Symbol desc,assessdate,moddate")
```

#### **Group By**

- This parameter will group the result based on the given columns provided. The column parameter will not work if group by is provided.
  - =PlattsGetData("Wrd","capacity",,"Year=2020",,"Owner.Name,Refinery.Name,ProcessUnit.Name")
  - =PlattsGetData("ewmd","TradeData",,"Order\_Date=1-2-2022",,"market,product")

#### Aggregation

– This parameter will return the aggregated result (min,max,sum,avg,count) for the column selected in the group by parameter

- =PlattsGetData("wrd","capacity",,"Year=2020",,"Owner.Name,Refinery.Name,ProcessUnit.Name","Sum(mmtcd)")
- =PlattsGetData("ewmd","TradeData",,"price=100",,"market,product","sum(price),count(order\_id)")

### Remarks

- The function will return the result to the cell below from which the function is called.
- The cell from which function is called will display its Dataset\_Metadata Name

### **Common Problems**

| Problem                    | Syntax  | What Went Wrong                                                                                                    |
|----------------------------|---------|----------------------------------------------------------------------------------------------------|
| Invalid Function           | #NAME?  | If the function is entered incorrectly, Excel will return the native Excel error, '#NAME?' in the same cell in which the function is entered, e.g. =PwLATTSMetdddata() |
| Invalid Reference Argument | #REF!   | Providing a reference that does not exist, or deleting a reference that is used by a function, will return the native Excel error, '#REF!' in the entire array.        |
| Invalid Value              | #VALUE! | If the Argument Value is misspelt or does not exist, the error message<br>"Invalid Header" will appear                                                                 |

## PlattsGetMetaData function

This article describes the formula syntax and usage of the **PlattsGetMetaData** function in Microsoft Excel.

### Description

Function to return details about the metadata details for selected dataset

### Syntax

PlattsDataSeries(Dataset as text, DataSeries as text)

#### Example

=PlattsDataSeries("WRD","Capacity")

=PlattsDataSeries("WRD","Outages")

=PlattsDataSeries("WRD","Margins")

| Argument name          | Data Type | Description                                                                               |
|------------------------|-----------|-------------------------------------------------------------------------------------------|
| DatasetName (required) | String    | Name of the dataset to retrieve metadata.                                                 |
| Metadata (required)    | String    | Name of metadata from selected dataset                                                    |
| Columns (optional)     | String    | List of columns to be displayed for the metadata                                          |
| Filter (optional)      | String    | The condition or criteria to filter the Metadata response in the form of text or range    |
| Sorting (Optional)     | String    | If provided, it will sort the result set based on a given list of column(s)               |
| Top Rows (Optional)    | Number    | If provided, then it will return the top records based on the number provided as an input |

#### Example

Download the metadata for Regions

=PlattsGetMetaData("wrd","regions")

With Columns :

=PlattsGetMetaData("wrd","regions","Name")

### Filters

Starts With and Ends With

```
=PlattsGetMetaData("wrd","regions",,"Name='*a'")
=PlattsGetMetaData("wrd","regions",,"Name='A*'")
With OR
=PlattsGetMetaData("WRD","regions",,"Name='Africa' or Name='China'")
Equal and not equal
=PlattsGetMetaData("wrd","regions",,"Name<>'Africa' or Name='China'")
=PlattsGetMetaData("WRD","regions",,"Name<>'E*'")
Sort
=PlattsGetMetaData("wrd","regions",,"Name desc")
=PlattsGetMetaData("wrd","cities")
Top
```

=PlattsGetMetaData("wrd","cities",,,,800)

=PlattsGetMetaData("wrd","cities",,,,1800)

### Remarks

- The function will return the result to the cell below from which the function is called.

- The cell from which function is called will display its Dataset\_Metadata Name

### **Common Problems**

| Problem                    | Syntax  | What Went Wrong                                                                                                    |
|----------------------------|---------|----------------------------------------------------------------------------------------------------|
| Invalid Function           | #NAME?  | If the function is entered incorrectly, Excel will return the native Excel error, '#NAME?' in the same cell in which the function is entered, e.g.=PlattsGetdddta() |
| Invalid Reference Argument | #REF!   | Providing a reference that does not exist, or deleting a reference that is used by a function, will return the native Excel error, '#REF!' in the entire array.     |
| Invalid Value              | #VALUE! | If the Argument Value is misspelt or does not exist, the error message<br>"Invalid Header" will appear                                                              |

## PlattsStreamData

This article describes the formula syntax and usage of the **PlattsStreamData** function in Microsoft Excel.

### Description

The function will stream data for the selected symbol or eWindow Market Data, e.g., Stream Trade data for EWMD or Stream Prices for MD

### Syntax

PlattsStreamData (Dataset name as Text, Dataseries as Text, optional Columns as Array, optional Filter as Text)

### Example

=PlattsStreamData("md","stream-prices",,"symbol in ('XNBR001','XNBR016','XNBR017','XNBR018')")

=PlattsStreamData("ewmd","Stream-tradedata",,"market='ASIA Crude Cargo' and market='EU MidDist Derivative' and product='Platts Cash BFOE' and hub='Partials BFOE'")

| Argument Name         | Data Type | Description                                                                                                    |
|-----------------------|-----------|----------------------------------------------------------------------------------------------------|
| Datasetname(required) | Text      | Name of the dataset                                                                                                    |
| Dataseries(required)  | Text      | Name of the dataseries                                                                                                    |
| Columns (optional)    | Array     | If provided, will return the columns for the dataseries. If not provided, will return all the columns applicable for the dataseries |
| Filter(optional)      | Text      | Is condition or criteria specified as text or range to filter the data for selected dataseries                                      |

### Example

=PlattsStreamData("md","stream-prices",,"symbol in ('XNBR001','XNBR016','XNBR017','XNBR018')")

=PlattsStreamData("ewmd","Stream-tradedata",,"market='ASIA Crude Cargo' and market='EU MidDist Derivative' and product='Platts Cash BFOE' and hub='Partials BFOE'")

### Columns

=PlattsStreamData("md","stream-prices","bate, value, trans ","symbol in ('XNBR001','XNBR016','XNBR017','XNBR018')")

=PlattsStreamData("ewmd","Stream-tradedata","Market,Product,hub,strip,price","market='ASIA Crude Cargo' and market='EU MidDist Derivative' and product='Platts Cash BFOE' and hub='Partials BFOE'")

### Filters

Filters can be passed as text or excel cell ranges.

Stream Prices - Symbol is a mandatory filter

Stream Trade Data - Market is a mandatory filter

### Remarks

- The function will return the result to the cell below from which the function is called.
- If the user is entitled and the connection is successful, it will return the message "Successfully connected to Platts Streaming Services".
- If the user is not entitled, it will return the message like "Forbidden DataType "symbols" not found. Please contact a Platts Representative to gain access."
- The cell from which function is called will display its Dataseries\_Data Name

### **Common Problems**

| Problem                    | Syntax  | What Went Wrong                                                                                                    |
|----------------------------|---------|----------------------------------------------------------------------------------------------------|
| Invalid Function           | #NAME?  | If you enter the incorrect function, Excel will return the native Excel<br>error, '#NAME?' in the same cell where the incorrect function is<br>entered, e.g., =PwLATTSStreamddata() |
| Invalid Reference Argument | #REF!   | Providing a reference that does not exist or deleting a reference used by a function will return the native Excel error, '#REF!' in the entire array.                               |
| No Results Found           | #N/A    | If the function returns no results, Excel will return the native Excel error, '#N/A' in the same cell entered the function.                                                         |
| Invalid Argument           | #VALUE! | If the Argument Value is misspelled or does not exist, the error message "#VALUE!" will appear                                                                                      |

## PlattsToday

This article describes the formula syntax and usage of the **PlattsToday** function in Microsoft Excel.

### Description

The PlattsToday function will give today's date, and it is a non-volatile version of excel native Today(). This function will return today's date.

### Syntax

PlattsToday()

The **PlattsToday** function syntax has no arguments.

#### Example

=PlattsToday()

### **Common Problems**

| Problem          | Syntax | What Went Wrong                                                                                                    |
|------------------|--------|----------------------------------------------------------------------------------------------------|
| Invalid Function | #NAME? | If you enter the incorrect function, Excel will return the native Excel<br>error, '#NAME?' in the same cell where the incorrect function is<br>entered, e.g. =PwLATTSToday() |

< 17 >

## Search Screens

The Search Screen provides querying ability of PEA customers and allows the search result to be exported back to excel. This allows customers to build their own templates by applying the filters

On click of the Search icon, it will open the search screen

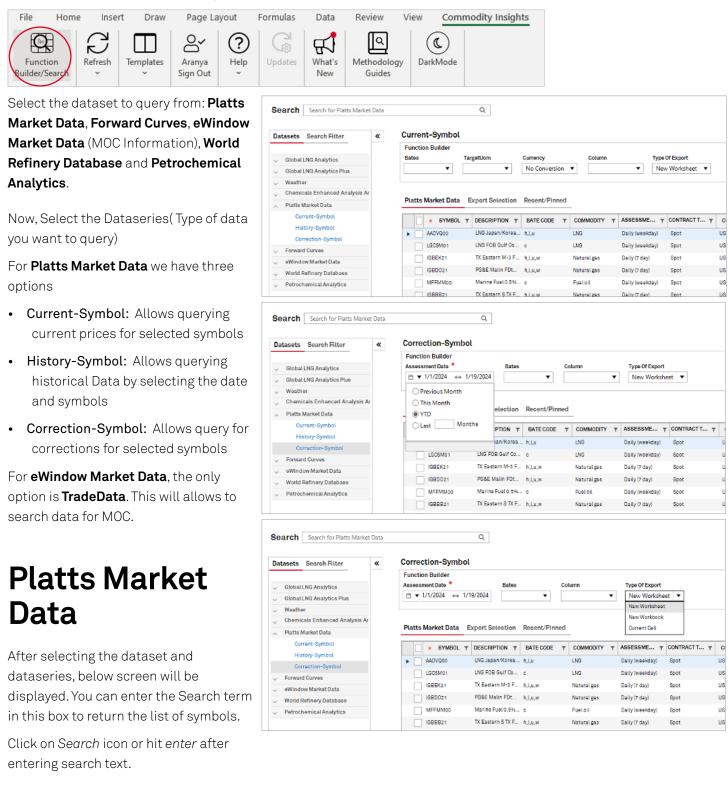

| S&P Global  |                               | Select Dataset     | Select Dataseries |                |   |
|-------------|-------------------------------|--------------------|-------------------|----------------|---|
| Commodity I | Insights                      | Platts Market Data | •                 | Current-Symbol | • |
|             |                               | $\frown$           |                   |                |   |
| Search      | Search for Platts Market Data | ( Q                | )                 |                |   |

After you hit *enter*, all the matching symbols with entered search text will be loaded on the screen. On the left hand side we have filters, middle grid with all the matching symbols and right export button to export the results to MS-Excel in current cell, New Worksheet or New Workbook.

Select the *Filters* if you need to further refine the search or you can click on the column to do quick filter like excel.

If you are looking at historical data and need to select the date then Date filter will be available on the top of Assessment Frequency. The date filter will be only available for historical datasets.

After search is refined select the list of symbols from the middle grid to export them to excel and load their prices.

Select all by ticking checkbox before symbol or select individual codes based on the requirement.

| Bearch Search for Platts N                   |        | 0                                                                                                    | Q                                                                       |                   |                                                |       |           | - 1                           |
|----------------------------------------------|--------|----------------------------------------------------------------------------------------------------|-------------------------------------------------------------------------|-------------------|------------------------------------------------|-------|-----------|-------------------------------|
| Assessment Frequency Commodity Contract Type | *<br>* | Correction-Symbol<br>Function Builder<br>Assessment Date *<br>☐ ▼ From ↔ To<br>Platts Market Data Exp | Bates Colu                                                              |                   | Export<br>Worksheet V                          |       |           | Build Function<br>Showing 5 ( |
| Surrency                                     | •      | SYMBOL 7                                                                                              | DESCRIPTION T BATE CODE                                                 |                   | (weekday) Spot                                 |       | MDC T     | UOM                           |
| lolivory Rogion                              | •      | ※ LGCSM01<br>※ IGBEK21<br>※ IGBED21                                                                   | LNG FOB Gulf Co c<br>TX Eastern M-3 F h,l,u,w<br>PG&E Malin FDt h,l,u,w | Natural gas Daily | (weekday) Spot<br>(7 day) Spot<br>(7 day) Spot | USD A | GP,APG,GD | MMB<br>MMB                    |
| Market Data Category<br>JOM                  | •      | ☆ MFFMM00                                                                                             | Marine Fuel 0.8% c                                                      |                   | (weekday) Spot                                 |       |           | ИТ                            |

| Datasets Searoh Filter                      | * | TradeData        |                   |                   |                    |             |                  |                  |                  |                  |      |
|---------------------------------------------|---|------------------|-------------------|-------------------|--------------------|-------------|------------------|------------------|------------------|------------------|------|
|                                             |   | Function Builder |                   |                   |                    |             |                  |                  |                  |                  |      |
| Global LNG Analytics                        |   | Column           | Type Of Export    |                   |                    |             |                  |                  |                  |                  |      |
| Global LNG Analytics Plus                   |   | •                | New Workshee      | t 🔻               |                    |             |                  |                  |                  | Build Func       | ctio |
| Weather                                     |   |                  |                   |                   |                    |             |                  |                  |                  |                  | -    |
| , Chemicals Enhanced Analysis Ar            |   |                  |                   |                   |                    |             |                  |                  |                  | Showing top 200  | of   |
| / Platts Market Data                        |   | eWindow Market E | lata              |                   |                    |             |                  |                  |                  |                  |      |
| Forward Curves                              |   | ORDER DATE       | MARKET            | PRODUCT           | HUB                | STRIP       | MARKET MAKER     | COUNTERPARTY     | BUYER            | SELLER           | Т    |
| eWindow Market Data                         |   | 2024-01-19       | ASIA Bunker North | Platts MG0 0.5%   | Delivered South    | Jan24-Jan26 | Hyundai Corporat |                  |                  |                  | F    |
| TradeData                                   |   | 2024-01-19       | ASIA Bunker North | Platts Bunker 0.5 | Delivered South    | Janz4-Janze | Hyundai Corporat |                  |                  |                  |      |
| <ul> <li>World Refinery Database</li> </ul> |   | 2024-01-19       | EU BFOE           | Platts Cash BFOE  | Cash Partials BFOE | Apr24       | Delta Trading Co | Alpha Trading Co | Delta Trading Co | Alpha Trading Co |      |
| <ul> <li>Petrochemical Analytics</li> </ul> |   | 2024-01-19       | EU BFOE           | Platts Cash BFOE  | Cash Partials BFOE | Mar24       | Delta Trading Co |                  |                  |                  | E    |
|                                             |   | 2024-01-19       | EU BFOE           | Platts Cash BFOE  | Cash Partials BFOE | Mar24/Apr24 | Delta Trading Co |                  |                  |                  | c    |
|                                             |   | 2024-01-19       | ASIA Bunker North | Platte MGD 0.6%   | Delivered South    | Jan24-Jan28 | Hyundai Corporat |                  |                  |                  | B    |
|                                             |   | 2024-01-19       | ASIA Bunker North | Platts Bunker 0.5 | Delivered South    | Janz4-Janze | Hyundai Corporat |                  |                  |                  | E    |
|                                             |   | 2024-01-19       | ASIA Bunker North | Platts Bunker 38  | Delivered South    | Janz4-Janze | Hyundai Corporat |                  |                  |                  | E    |
|                                             |   | 2024-01-19       | EU BFOE           | Platts Cash BFOE  | Cash Partials BFOE | Apr24       | Delta Trading Co |                  |                  |                  | E    |
|                                             |   | 2024-01-19       | EU BFOE           | Platte Cash BFOE  | Cash Partials BFOE | Mar24/Apr24 | Delta Trading Co |                  |                  |                  | (    |
|                                             |   | 2024-01-19       | EU BFOE           | Platts Cash BFOE  | Cash Partials BFOE | Mar24       | Delta Trading Co |                  |                  |                  | E    |
|                                             |   | 2024-01-19       | ASIA Bunker North | Platts Bunker 0.5 | Delivered South    | Janz4-Janz6 | Hyundai Corporat |                  |                  |                  | В    |
|                                             |   |                  |                   |                   | Delivered South    |             | Hyundai Corporat |                  |                  |                  |      |

| Advanced Search   | 1.6  | listor | y-Symbol      |                   |            |             |                 |            |            |             |                |       |
|-------------------|------|--------|---------------|-------------------|------------|-------------|-----------------|------------|------------|-------------|----------------|-------|
| Advanced Search   |      |        | Selection     |                   |            |             |                 |            |            |             |                | -     |
| exament Prequency |      |        | selection     |                   | olumn      |             | Type Of Export  |            |            |             |                |       |
| molty             |      |        | 4/1/2023 ←    |                   | olomin     | •           | New Worksheet   | •          |            |             | W32            |       |
| ۲.                |      | -      |               |                   |            |             | Hen Hokanee     |            |            |             | EXPORT [       | •     |
| bact Type         |      | 1000   | revious Month | 8                 |            |             |                 |            |            |             |                | _     |
| ancy              |      | Or     | his Month     |                   |            |             |                 |            |            | Show        | ing top 200 of | 1 630 |
| •]                | Sea  |        |               | 1.12              | t/Pinned   |             |                 |            |            |             |                | 4     |
| wy lagon          | 500  | OL     | ast N         | lonths            | 0 Fillined |             |                 |            |            |             |                | 3     |
| kat Data Category |      | -      |               | 1                 |            |             |                 |            |            |             |                |       |
| •                 |      | 100    |               |                   | BATECODE Y | COMMODITY T | ASSESSME T      | CONTRACT T | CURRENCY Y | MDC T       | UOM            | 1     |
| rCode             |      |        | AWTID00       | WTI Midland DAP.  | . C        | Crudeoil    | Daily (weekday) | Spot       | USD        | CRU,RI      | BBL            |       |
|                   |      |        | AALDF00       | Med Dated Brent   | c,h,l      | Crude oil   | Daily (weekday) | Strip      | USD        | CRU,RI      | BBL            |       |
| •                 |      |        | PCAAS00       | Dated Brent       | c.hJ       | Crude oil   | Daity (weekday) | Spot       | USD        | AFM,CRU,RI  | BBL            |       |
| day Schedula      |      |        | LDBCP00       | LNG Dated Brent   | c          |             | Daily (weekday) |            | USD        | EFI         | ммв            |       |
|                   |      |        | QOBHQ30       | Dated Brent at He | 2 c        | Crude oil   | Daily (weekday) | Swap       | USD        | Q0G         | 88L            |       |
|                   | 100  |        | QDBH219       | Dated Brent at He |            | Crude oil   | Daily (weekday) | Swap       | USD        | QDG         | BBL            |       |
|                   |      |        | AALAWOO       | Dated Brent Fina  |            | Crude oil   | Daily (weekday) | Swap       | USD        | CRU,DR      | BBL            |       |
|                   | 1000 |        | QDBSP26       | Dated Brent at Sp |            | Crude oil   | Daily (weekday) | Swap       | USD        | QDA         | 88L            |       |
|                   |      |        | QDBH178       | Dated Brent at He | 1.17       | Crude oil   |                 | Swap       | USD        | 4055<br>006 | BBL            |       |
|                   | 100  |        |               | Dated Brent at He |            |             |                 |            |            |             |                |       |
|                   | 100  |        | QDBH135       |                   |            | Crude oit   | Daily (weekday) | Swap       | USD        | QOG         | 88L            |       |
|                   |      |        | QOBH201       | Dated Brent at He |            | Crude oil   | Daily (weekday) | Swap       | USD        | QDG         | 88L            |       |
|                   | 100  |        | QDBHQ59       | Dated Brent at He | 2 C        | Crude oil   | Daily (weekday) | Swap       | USD        | QDG         | BBL            |       |

| Assessment Frequency<br>Daily (weekday) | Export Selection<br>Assessment Date * | Column                             |
|-----------------------------------------|---------------------------------------|------------------------------------|
| Commodity                               | - 4/1/2023 ↔ 4/30                     | /2023                              |
| 01 x                                    |                                       |                                    |
| ContractType                            | Previous Month                        |                                    |
| Currency                                | O This Month                          |                                    |
| Jurrency                                | O YTD                                 |                                    |
| Delivery Region                         | Sea O Last Months                     | cent/Pinned                        |
|                                         |                                       |                                    |
| Market Data Category                    |                                       |                                    |
|                                         | SYMBOL T DE                           | ESCRIPTION T BATE CODE T COMMODITY |
| ate Code                                | AAQBF00 Am                            | nericas Dated B c.h.l Crude oil    |
|                                         |                                       |                                    |
| DM                                      | AAXBOOO Me                            | esa FOB Venezu c Crude oil         |
| Ioliday Schedule                        |                                       | 1 Midland CIF R c Crude oil        |
|                                         | AAXUT00 Jub                           | bilee FOB Ghan c,h,l Crude oil     |
|                                         | AAXBK00 Cas                           | stilla Blend FO c Crude oil        |
|                                         | AAXUP00 Erh                           | na FOB Nigeria c,h,l Crude oil     |
|                                         | AAXBG00 Lor                           | reto FOB Peru v c Crude oil        |
|                                         | AAXZI00 Asi                           | ian Dated Brent c,h,l Crude oil    |
|                                         | AFONBOO Egi                           | ina FOB Nigeria c Crude oil        |
|                                         | AGCMA00 GC                            | M vs Americas c Crude oil          |
|                                         | PCAKM00 Dat                           | ted Brent CIF R c Crude oil        |
|                                         | ADBAA00 Asi                           | ian Dated Brent c Crude oil        |
|                                         |                                       | < 19                               |

Choose your desired Type of Export: New Worksheet, New Workbook or Current Cell.

| Advanced Search     | ŀ | listo                                                                                                    | ry-Symbol  |                    |           |             |                 |            |            |                               |       |  |
|---------------------|---|----------------------------------------------------------------------------------------------------|------------|--------------------|-----------|-------------|-----------------|------------|------------|-------------------------------|-------|--|
| assanctionary       |   | Column         Type Of Export           Assessment Date         Column           Image: Assessment Date         New Worksheet           Image: Assessment Date         New Worksheet           Image: An operation of the state of the state of the s |            |                    |           |             |                 |            |            | EXPORT ()<br>Showing 47 of 47 |       |  |
|                     |   |                                                                                                    |            |                    |           |             |                 |            |            |                               |       |  |
| visat Data Category |   |                                                                                                    | . SYMBOL T | DESCRIPTION T      | BATE CODE | COMMODITY T | ASSESSME T      | CONTRACT T | CURRENCY 1 | MDC Y                         | UOM T |  |
| a Code              |   |                                                                                                    | AWTIDGO    | WTI Midland DAP_   | c         | Crude oil   | Daily (weekday) | Spot       | USD        | CRU,RI                        | BBL   |  |
| •                   |   |                                                                                                    | PCAAS00    | Dated Brent        | c.h.l     | Crude oil   | Daily (weekday) | Spot       | USD        | AFM,CRU,RI                    | 88L   |  |
| 34                  |   |                                                                                                    | AAVJF00    | Dated Brent CIF R  | c         | Crude oil   | Daily (weekday) | Spot       | USD        | CRUIRI                        | BBL   |  |
| lay Schedule        |   |                                                                                                    | AAXZG00    | Dated Brent NX     | c,h,l     | Crude oil   | Daily (weekday) | Spot       | USD        | RI                            | 88L   |  |
| lia.                |   |                                                                                                    | AAHX800    | Ekofisk CIF Rotter | c         | Crude oil   | Daily (weekday) | Spot       | USD        | CRULRI                        | BBL   |  |
|                     |   |                                                                                                    | AAVJC00    | BNB CIF Rotterda   | c         | Crude oil   | Daily (weekday) | Spot       | USD        | CRU,RI                        | BBL   |  |
|                     |   |                                                                                                    | AWTIFOD    | WTI Midland FOB    | c         | Crude oil   | Daily (weekday) | Spot       | USD        | RIZ                           | BBL   |  |
|                     |   |                                                                                                    | AHEBC00    | Hebron FOB Cana    | c         | Crude oil   | Daily (weekday) | Spot       | USD        | CRU.RC                        | 88L   |  |
|                     |   |                                                                                                    | AWTIB00    | WTI Midland DAP    | c         | Crude oil   | Daily (weekday) | Spot       | USD        | CRU,RI                        | 88L   |  |
|                     |   |                                                                                                    | PCAKNOD    | Dated Brent CIF R  | c         | Crude oil   | Daily (weekday) | Spot       | EUR        | CRU.RI                        | BBL   |  |

To export the prices to excel, click on *Export* dropdown and select where you want to export the data.

After selecting click on the export data button below and it will export the data for selected symbols.

The Data will be loaded in Excel.

| Advanced Search                       |     | Histo        | ry-Symbol      |                     |                   |               |                                                                                                    |            |          |            |      |           |               |
|---------------------------------------|-----|--------------|----------------|---------------------|-------------------|---------------|----------------------------------------------------------------------------------------------------|------------|----------|------------|------|-----------|---------------|
| Assessment Frequency                  | _   | Expor        | t Selection    |                     |                   |               |                                                                                                    |            |          |            |      |           | $\overline{}$ |
| Concernance O                         | •   | Assess       | sment Date *   | Col                 | lumn              |               | Type Of Export                                                                                                    |            |          |            |      |           | - [           |
| Connodity                             |     |              | 4/1/2023 ↔     | 4/30/2023           |                   | •             | New Worksheet                                                                                                    | ¥ .        |          | - 1        | -    |           | -             |
| GID                                   | ·   |              |                |                     |                   |               | Lange of the second second sec |            |          |            | Ð    | (PORT 📑   |               |
| Contract Type                         | T 1 | 1.5          | Previous Month | 1                   |                   |               |                                                                                                    |            |          |            |      |           | -             |
| Gurrance                              | -   | 0            | This Month     |                     |                   |               |                                                                                                    |            |          | ```        | Show | ing 47 of | 47            |
| canacy                                | -   | 0            | YTD            |                     |                   |               |                                                                                                    |            |          |            | ~    | _         | /             |
| Celvery Region                        | Se  | a 0          | Last Mor       | oths 0              | cent/Pinned       |               |                                                                                                    |            |          |            |      |           | 4             |
|                                       | •   |              |                |                     |                   |               |                                                                                                    |            |          |            |      |           |               |
| Market Data Category                  | -   | -            |                |                     | Los constructions |               |                                                                                                    |            |          |            |      |           |               |
| 2                                     | •   | $\checkmark$ | . SYMBOL 7     | DESCRIPTION Y       | BATE CODE         | T COMMODITY T | ASSESSME Y                                                                                                    | CONTRACT Y | CURRENCY | T MDC      | Ŧ    | NON       | T             |
| Bate Code                             |     |              | AWTID00        | WTI Midland DAP     | c                 | Crude oil     | Daily (weekday)                                                                                                    | Spot       | USD      | CRU,RI     | BBL  |           |               |
|                                       | •   |              | PCAAS00        | Dated Brent         | c.h.l             | Crude oil     | Daily (weekday)                                                                                                    | Spot       | USD      | AFM,CRU,RI | 881  |           |               |
| .cm                                   | -   | bend         |                |                     |                   |               |                                                                                                    |            |          |            |      |           |               |
| i i i i i i i i i i i i i i i i i i i | •   | $\checkmark$ | AAVJF00        | Dated Brent CIF R.  | - C               | Crude oil     | Daily (weekday)                                                                                                    | Spot       | USD      | CRU,RI     | BBL  |           |               |
| Koliday Schedule                      | ÷   |              | AAXZG00        | Dated Brent NX      | c,h,l             | Crude oil     | Daily (weekday)                                                                                                    | Spot       | USD      | RI         | 881  |           |               |
|                                       | -   | ~            | AAHX800        | Ekofisk CIF Rotter. |                   | Crude oil     | Daily (weekday)                                                                                                    | Spot       | USD      | CRU,RI     | BBL  |           |               |
|                                       |     |              |                |                     |                   |               |                                                                                                    |            |          |            |      |           |               |

AssessDate<='2023-04-01' and AssessDate<='2023-04-30' and symbol in ('AWTID00','PCAAS00 PLATTS MARKET DATA\_HISTORY-SYMBOL\_DATA AWTID00 PCAAS00 PCAAS00 PCAAS00 AAVJF00 AAHXB00 AAVJC00 AWTIF00 WTI Midla Dated Bre Dated Bre Dated Bre Dated Bre Ekofisk CIF BNB CIF R(WTI Midla BBL BBL BBL BBL BBL BBL BBL BBL USD USD USD USD USD USD USD USD AssessDat c h L С C С с С 4/3/2023 2.11 85.51 85.5 1.93 3.36 0.785 85.52 4.1 4/4/2023 1.89 85.325 85.33 85.32 1.735 3.95 2.79 0.615 4/5/2023 1.795 85.595 85.6 85.59 1.635 3.755 3.32 0.435

Your symbol selections in either Search Results or Recent/Pinned will stack up in the Export Selection tab, from which exports to Excel are made.

The *Recent/Pinned* tab maintains a history of exports and pinned favorite symbols.

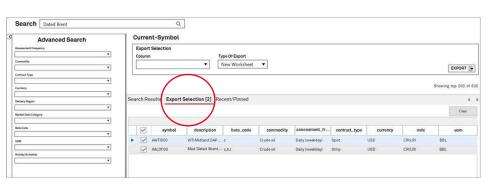

| Search Search for Platts Mar | ket Data |                                       | Q                   |                      |                 |              |            |              |   |
|------------------------------|----------|---------------------------------------|---------------------|----------------------|-----------------|--------------|------------|--------------|---|
| Datasets Search Fitter       | ~        | Correction-Symbo                      | ι                   |                      |                 |              |            |              |   |
| Assessment Frequency         |          | Function Builder<br>Assessment Date * | Bates               | Column               | Type Of Export  |              |            |              |   |
| Commodity                    |          | E ▼ From ↔ T                          | •                   |                      | New Worksheet   | •            |            |              |   |
| ,                            | •        |                                       |                     |                      |                 |              |            |              |   |
| Contract Type                | _        | Platts Market Data                    | Export Selection Re | cent/Pinned          |                 |              |            |              |   |
|                              | •        | SYMBOL                                |                     | BATE CODE Y COMMODIT | Y T ASSESSME T  | CONTRACT T Y | CURRENCY T | MDC          | T |
| Currency                     | _        | ► 🔅 🗌 AADVQoo                         | LNG Japan/Korea     | h,I,u LNG            | Daily (weekday) | Spot         | USD        | LF,LIQ,LNG   |   |
|                              | ·        | K LGCSM01                             | LNG FOB Gulf Co     | c LNG                | Daily (weekday) | Spot         | USD        | LF, LIQ, LNG |   |
| Delivery Region              | _        | ☆ IGBEK21                             | TX Eastern M-3 F    | h,l,u,w Natural gas  | Daily (7 day)   | Spot         | USD        | AGP, APG, GD |   |
|                              | •        | igedoz1                               | PG&E Malin FDt      | h,l,u,w Natural gas  | Daily (7 day)   | Spot         | USD        | AGP, APG, GD |   |
| Market Data Category         |          | X MFFMM00                             | Marine Fuel 0.5%    | c Fueloil            | Daily (weekday) | Spot         | USD        | EB,RFP,RPR   |   |

## eWindow Market Data

After selecting eWindow Market data as dataset the dataseries will be auto selected i.e Tradedata. Type the Search Text to load the MOC information related to it.

| Data | asets Search Filter            | ** | Tra | deData         |                   |                   |                    |              |                  |                  |               |
|------|--------------------------------|----|-----|----------------|-------------------|-------------------|--------------------|--------------|------------------|------------------|---------------|
|      |                                |    | Fu  | nction Builder |                   |                   |                    |              |                  |                  |               |
| ~    | Global LNG Analytics           |    | Col | umn            | Type Of Export    |                   |                    |              |                  |                  |               |
| ~    | Global LNG Analytics Plus      |    |     | •              | New Workshee      | t 🔻               |                    |              |                  |                  |               |
| ~    | Weather                        |    |     |                |                   |                   |                    |              |                  |                  |               |
| ~    | Chemicals Enhanced Analysis Ar |    |     |                |                   |                   |                    |              |                  |                  |               |
| ~    | Platts Markot Data             |    | eW  | indow Market D | ata               |                   |                    |              |                  |                  |               |
| ~    | Forward Curves                 |    |     | ORDER DATE     | MARKET            | PRODUCT           | HUB                | STRIP        | MARKET MAKER     | COUNTERPARTY     | BUYER         |
| s -  | eWindow Market Data            |    | •   | 2024-01-19     | ASIA Bunker North | Platts MGO 0.5%   | Delivered South    | Jan24-Jan26  | Hyundai Corporat |                  |               |
|      | TradeData                      |    |     | 2024-01-19     | ASIA Bunker North | Platts Bunker 0.5 | Delivered South    | Jan24-Jan26  | Hyundai Corporat |                  |               |
| v    | World Refinery Database        |    |     | 2024-01-19     | EU BFOE           | Platts Cash BFOE  | Cash Partials BFOE | Aprz4        | Delta Trading Co | Alpha Trading Co | Delta Trading |
| v    | Petrochemical Analytics        |    |     | 2024-01-19     | EU BFOE           | Platts Cash BFOE  | Cash Partials BFOE | Mar24        | Delta Trading Co |                  |               |
|      |                                |    | E   | 2024-01-19     | EU BFOE           | Platts Cash BFOE  | Cash Partials BFOE | Mar24/Apr24  | Delts Trading Co |                  |               |
|      |                                |    |     | 2024-01-19     | ASIA Bunker North | Platts MGO 0.5%   | Delivered South    | Jan24-Jan26  | Hyundai Corporat |                  |               |
|      |                                |    |     | 2024-01-19     | ASIA Bunker North | Platts Bunker 0.5 | Delivered South    | Janz4-Janz6  | Hyundai Corporat |                  |               |
|      |                                |    |     | 2024-01-19     | ASIA Bunker North | Platts Bunker 38  | Delivered South    | Janz4-Janzo  | Hyundai Corporat |                  |               |
|      |                                |    |     | 2024-01-19     | EU BFOE           | Platts Cash BFOE  | Cash Partials BFOE | Apr24        | Delta Trading Co |                  |               |
|      |                                |    |     | 2024-01-19     | EU BFOE           | Platts Cash BFOE  | Cash Partials BFOE | Mar24/Apr24  | Delta Trading Co |                  |               |
|      |                                |    |     | 2024-01-19     | EU BFOE           | Platts Cash BFOE  | Cash Partials BFOE | Mar24        | Delta Trading Co |                  |               |
|      |                                |    |     | 202/ 01 10     | ACIA Dunkse Month | Diaste Dunkar 0 5 | Delivered South    | loops, loops | Unundai Carparat |                  |               |

On the Left hand side we have filters to refine the search, in the middle grid with the results and right *Export to Excel* button with dropdowns.

| Dat | tasets Search Filter           | « | Tra  | deData          |                   |                    |                    |             |                  |                  |                  |          |
|-----|--------------------------------|---|------|-----------------|-------------------|--------------------|--------------------|-------------|------------------|------------------|------------------|----------|
|     |                                |   | Fun  | ction Builder   |                   |                    |                    |             |                  |                  |                  |          |
| ~   | Global LNG Analytics           |   | Colu | nmn             | Type Of Export    |                    |                    |             |                  |                  |                  |          |
| ~   | Global LNG Analytics Plus      |   |      | •               | New Workshee      | t 🔻                |                    |             |                  |                  |                  |          |
| ~   | Weather                        |   |      |                 |                   |                    |                    |             |                  |                  |                  | _        |
| ~   | Chemicals Enhanced Analysis Ar |   |      |                 |                   |                    |                    |             |                  |                  |                  | Showin   |
| ,   | Platts Market Data             |   | eW   | indow Market Da | ta                |                    |                    |             |                  |                  |                  |          |
| ~   | Forward Curves                 |   |      | ORDER DATE      | MARKET            | PRODUCT            | HUB                | STRIP       | MARKET MAKER     | COUNTERPARTY     | BUYER            | SE       |
| ×.  | eWindow Market Data            |   | Þ    | 2024-01-19      | ASIA Bunker North | Platts MG0 0.5%    | Delivered South    | Jan24-Jan26 | Hyundai Corporat |                  |                  |          |
|     | TradeData                      |   |      | 2024-01-19      | ASIA Bunker North | Platts Bunker 0.5  | Delivered South    | Jan24-Jan26 | Hyundai Corporat |                  |                  |          |
| ,   | World Refinery Database        |   |      | 2024-01-19      | EU BFOE           | Platts Cash BFOE   | Cash Partials BFOE | Apr24       | Delta Trading Co | Alpha Trading Co | Delta Trading Co | Alpha Ti |
| ,   | Petrochemical Analytics        |   |      | 2024-01-19      | EU BFOE           | Platts Cash BFOE   | Cash Partials BFOE | Mar24       | Delta Trading Co |                  |                  |          |
|     |                                |   |      | 2024-01-19      | EU BFOE           | Platts Cash BFOE   | Cash Partials BFOE | Mar24/Apr24 | Delta Trading Co |                  |                  |          |
|     |                                |   |      | 2024-01-19      | ASIA Bunker North | Platts MGO 0.5%    | Delivered South    | Jan24-Jan26 | Hyundai Corporat |                  |                  |          |
|     |                                |   |      | 2024-01-19      | ASIA Bunker North | Diaste Dunkos O.S. | Delivered South    | Janz4-Janze | Hyundai Corporat |                  |                  |          |

As this dataset is historical in nature, Order Date option will be available to filter the data with other filters.

| Order Date                                   | ^  | TradeData                  |              |                 |                        |       |                |           |       |        |            |                 |
|----------------------------------------------|----|----------------------------|--------------|-----------------|------------------------|-------|----------------|-----------|-------|--------|------------|-----------------|
| (*)<br>From To<br>(4/1/2023 *) (4/30/2023 *) |    | Export Selection<br>Column | 'n           |                 | of Export<br>Worksheet | •     |                |           |       |        |            | EXPORT (+       |
| Previous Month     This Month     OYTD       |    |                            |              |                 |                        |       |                |           |       |        | Showing    | top 100 of 2353 |
| O Last Months                                | el | Vindow Market              | Data         |                 |                        |       |                |           |       |        |            |                 |
|                                              | 1  | ORDER DATE                 | MARKET       | PRODUCT         | HUB                    | STRIP | MARKET MA      | COUNTERPA | BUYER | SELLER | ORDER TYPE | ORDER STAT      |
| unut                                         |    | 2023-04-28                 | ASIA FO Swap | Platts Marine F | Marine Foel 0          | May23 | Dare Global U  |           |       |        | Bid        | withdrawn       |
| duit                                         |    | 2023-04-28                 | ASIA FO Swap | Platts Manne    | Marine Fuel 0          | May23 | Dare Global Li |           |       |        | Bid        | withdrawn       |
| Rams She on East (a)                         |    | 2023-04-28                 | ASIA FO Swap | Platts Marine   | Marine Fuel 0          | May23 | Dare Global Li |           |       |        | Bid        | withdrawn       |
| 6<br>•                                       | 1  | 2023-04-28                 | ASIA FO Swap | Platts Marine   | Marine Fuel 0          | May23 | Theme Interna  |           |       |        | Bid        | withdrawn       |
| 19                                           |    | 2023-04-28                 | ASIA FO Swap | Platts Marine   | Marine Fuel 0          | May23 | Theme Interna  |           |       |        | Bid        | withdrawn       |
| •                                            | 10 | 2023-04-28                 | ASIA FO Swap | Platts Marine   | Marine Fuel 0          | May23 | DV Trading, LL |           |       |        | Bid        | withdrawn       |
| iokat Makur                                  |    | 2023-04-28                 | ASIA FO Swap | Platts Marine   | Marine Fuel 0          | May23 | Freepoint Com  |           |       |        | Bid        | withdrawn       |
| • )                                          | 10 | 2023-04-28                 | ASIA FO Swap | Platts Marine   | Marine Fuel 0,         | May23 | Onyx Commodi   |           |       |        | Bid        | inactive        |
| •                                            |    | 2023-04-28                 | ASIA FO Swap | Platts Marine   | Marine Fuel 0          | May23 | Theme Interna  |           |       |        | Bid        | inactive        |
| ayar .                                       | 10 | 2023-04-28                 | ASIA FO Swap | Platts Marine   | Marine Fuel 0          | May23 | Kershner Com   |           |       |        | Bid        | inactive        |
| *                                            |    | 2023-04-28                 | ASIA FO Swap | Platts Marine   | Marine Fuel 0          | May23 | Dare Global Li |           |       |        | Bid        | inactive        |
| vier 🔹                                       |    | 2023-04-28                 | ASIA FO Swap | Platts Marine   | Marine Fuel 0          | May23 | Freepoint Com  |           |       |        | Bid        | inactive        |
| irder Type                                   |    | 2023-04-28                 | ASIA FO Swap | Platts Marine   | Marine Fuel 0          | May23 | Kershner Com   |           |       |        | Bid        | inactive        |
| C10 ·                                        | ~  | 2023-04-28                 | ASIA FO Swap | Platts Marine   | Marine Fuel 0          | May23 | Dare Global Li |           |       |        | Bid        | inactive        |

After selecting necessary filters, export the data to Excel.

| nder Gele                                 | ^     | TradeData                  |              |                  |                |        |                     |              |            |            |
|-------------------------------------------|-------|----------------------------|--------------|------------------|----------------|--------|---------------------|--------------|------------|------------|
| 2/<br>From To<br>4/1/2023 * 4/30/2023 *   |       | Export Selection<br>Column | n            |                  | Of Export      | •      |                     |              |            |            |
| Previous Month     O This Month     O YTD |       |                            |              |                  | THORNAGE       |        |                     |              | Showing    | EXPORT     |
| O Last Months                             | e     | Window Market              | Data         |                  |                |        |                     |              |            |            |
|                                           |       | ORDER DATE                 | MARKET       | PRODUCT          | HUB            | STRIP  | MARKET MA COUNTERPA | BUYER SELLER | ORDER TYPE | ORDER STAT |
| unat                                      | 1     | ► 2023-04-28               | ASIA FO Swap | Platts Marine F. | Marine Fuel 0  | May23  | Dare Global Li      |              | Bid        | withdrawn  |
| skat                                      |       | 2023-04-28                 | ASIA FO Swap | Platts Manne     | Marine Fuel 0  | May23  | Dare Global Li      |              | Bid        | withdrawn  |
| Party Charles (1997)                      |       | 2023-04-28                 | ASIA FO Swap | Platts Marine    | Marine Fuel 0  | May23  | Dare Global Li      |              | Bid        | withdrawn  |
| •                                         |       | 2023-04-28                 | ASIA FO Swap | Platts Marine    | Marine Fuel 0  | May23  | Theme Interna       |              | Bid        | withdrawn  |
| •                                         |       | 2023-04-28                 | ASIA FO Swap | Platts Marine    | Marine Fuel 0  | May23  | Theme Interna       |              | Bid        | withdrawn  |
| •                                         |       | 2023-04-28                 | ASIA FO Swap | Platts Marine    | Marine Fuel 0  | May23  | DV Trading, LL      |              | Bid        | withdrawn  |
| rhaf Makur                                |       | 2023-04-28                 | ASIA FO Swap | Platts Marine    | Marine Fuel 0  | May23  | Freepoint Com       |              | Bid        | withdrawn  |
| •                                         |       | 2023-04-28                 | ASIA FO Swap | Platts Marine    | Marine Fuel 0, | May23  | Onyx Commodi        |              | Bid        | inactive   |
| •                                         |       | 2023-04-28                 | ASIA FO Swap | Platts Marine    | Marine Fuel 0  | May23  | Theme Interna       |              | Bid        | inactive   |
| •                                         |       | 2023-04-28                 | ASIA FO Swap | Platts Marine    | Marine Fuel 0  | May23  | Kershner Com        |              | Bid        | inactive   |
|                                           |       | 2023-04-28                 | ASIA FO Swap | Platts Marine    | Marine Fuel 0  | May23  | Dare Global Li      |              | Bid        | inactive   |
| ·                                         |       | 2023-04-28                 | ASIA FO Swap | Platts Marine    | Marine Fuel 0, | May23  | Freepoint Com       |              | Bid        | inactive   |
| r Type                                    |       | 2023-04-28                 | ASIA FO Swap | Platts Marine    | Marine Fuel 0  | May23  | Kershner Com        |              | Bid        | inactive   |
| •                                         | 1.101 | 2023-04-28                 | ASIA FO Swap |                  | Marine Fuel 0  | 100000 | Dare Global Li      |              | Bid        | inactive   |

### Choose your desired Type of Export: New Worksheet, New Workbook or Current Cell.

| Order Data                                                                                                    | ^ Tra                       | adeData                                               |                                                        |                                                                           |                                                                             |                                           |                                                    |           |       |        |                                 |                                                  |
|----------------------------------------------------------------------------------------------------|-----------------------------|-------------------------------------------------------|--------------------------------------------------------|---------------------------------------------------------------------------|-----------------------------------------------------------------------------|-------------------------------------------|----------------------------------------------------|-----------|-------|--------|---------------------------------|--------------------------------------------------|
| 0                                                                                                    | E                           | xport Selectio                                        | on                                                     |                                                                           |                                                                             |                                           |                                                    |           |       |        |                                 |                                                  |
| From To                                                                                                    |                             | olumn                                                 |                                                        | т                                                                         | ype Of Export                                                               |                                           |                                                    |           |       |        |                                 |                                                  |
| 4/1/2023 * 4/30/2023 *                                                                                                    |                             |                                                       |                                                        |                                                                           |                                                                             | •                                         |                                                    |           |       |        |                                 |                                                  |
| Previous Month                                                                                                    |                             |                                                       |                                                        |                                                                           | New Worksheet                                                               |                                           |                                                    |           |       |        |                                 | EXPORT 📑                                         |
| O This Month                                                                                                    | 1.00                        |                                                       |                                                        |                                                                           | New Workbook                                                                | -                                         |                                                    |           |       |        |                                 |                                                  |
| OYTP                                                                                                    |                             |                                                       |                                                        |                                                                           | Current Cell                                                                |                                           |                                                    |           |       |        | Showing t                       | op 100 of 235                                    |
| O Last Months                                                                                                    | 014/101                     | dow Market                                            | Data                                                   |                                                                           |                                                                             |                                           |                                                    |           |       |        |                                 |                                                  |
|                                                                                                    | OWIN                        | DOW Market                                            | Data                                                   |                                                                           |                                                                             |                                           |                                                    |           |       |        |                                 |                                                  |
|                                                                                                    |                             | ORDER DATE                                            | MARKET                                                 | PRODUC                                                                    | T HUB                                                                       | STRIP                                     | MARKET MA                                          | COUNTERPA | BUYER | SELLER | ORDER TYPE                      | ORDER STA                                        |
| ukat                                                                                                    | ► 2 <sup>4</sup>            | 2023-04-28                                            | ASIA FO Swap                                           | Platto Marin                                                              | e F., Marine Fuel 0                                                         | May23                                     | Dare Global Li                                     |           |       |        | Bid                             | withdrawn                                        |
| duct                                                                                                    | 2                           | 023-04-28                                             | ASIA FO Swap                                           | Platts Marin                                                              | ne Marine Fuel 0                                                            | May23                                     | Dare Global Li                                     |           |       |        | Bid                             | withdrawn                                        |
| Telline a                                                                                                    | 2                           | 023-04-28                                             | ASIA FO Swap                                           | Platts Marie                                                              | ne Marine Fuel 0                                                            | May23                                     | Dare Global Li                                     |           |       |        | Bid                             | withdrawn                                        |
| •                                                                                                    | 2                           | 2023-04-28                                            | ASIA FO Swap                                           | Platts Marie                                                              | ne Marine Fuel 0                                                            | May23                                     | Theme Interna                                      |           |       |        | Bid                             | withdrawn                                        |
| tie .                                                                                                    | 2                           | 023-04-28                                             | ASIA FO Swap                                           | Platts Marin                                                              | ne Marine Fuel 0                                                            | May23                                     | Theme Interna                                      |           |       |        | Bid                             | withdrawn                                        |
| •                                                                                                    | 2                           | 023-04-28                                             | ASIA FO Swap                                           | Platts Marie                                                              | ne Marine Fuel 0                                                            | May23                                     | DV Trading, LL                                     |           |       |        | Bid                             | withdrawn                                        |
| Security Concerning                                                                                                    |                             |                                                       |                                                        |                                                                           |                                                                             |                                           |                                                    |           |       |        |                                 |                                                  |
| Search ASIA FO SWAP                                                                                                    |                             |                                                       | Q                                                      |                                                                           |                                                                             |                                           |                                                    |           |       |        |                                 |                                                  |
| Ser Dute                                                                                                    |                             | adeData                                               |                                                        |                                                                           |                                                                             |                                           |                                                    |           |       |        |                                 |                                                  |
| der Date                                                                                                    | Ð                           | xport Selectio                                        |                                                        |                                                                           |                                                                             |                                           |                                                    |           |       |        |                                 |                                                  |
| serbate<br>)<br>from To                                                                                                    | Ð                           | 5128 WORDS                                            |                                                        |                                                                           | ype Of Export                                                               | _                                         |                                                    |           |       |        |                                 |                                                  |
| ter Dete<br>irrom To<br>4/1/2023 * 4/30/2023 *                                                                                                    | Ð                           | xport Selectio                                        |                                                        |                                                                           | ype Of Export<br>New Worksheet                                              | •                                         |                                                    |           |       |        |                                 | EXPORT 💽                                         |
| serble<br>from To<br>4/1/2023 • [4/30/2023 •<br>@ Previous Month                                                                                                    | Ð                           | xport Selectio                                        |                                                        |                                                                           |                                                                             | T                                         |                                                    |           |       |        |                                 | EXPORT 💽                                         |
| eventate<br>⇒)<br>from To<br>4/1/2023 ▼] (4/30/2023 ▼)<br>@ Previous Month<br>◯ This Month                                                                                        | Ð                           | xport Selectio                                        |                                                        |                                                                           |                                                                             | •                                         |                                                    |           |       |        | Showing                         | EXPORT •                                         |
| serdan<br>⊃<br>from To<br>4/1/2023 ★<br>@ Previous Month<br>○ YrD                                                                                                    | 6)<br>(0)                   | xport Selectic                                        | on                                                     |                                                                           |                                                                             | T                                         |                                                    |           |       |        | Showing                         |                                                  |
| seriale<br>)<br>from To<br>4/1/2023 ▼] [4/30/2023 ▼]<br>@ Previous Month<br>◯ This Month                                                                                          | 6)<br>(0)                   | xport Selectio                                        | on                                                     |                                                                           |                                                                             | T                                         |                                                    |           |       |        | Showing                         |                                                  |
| Implicit           Internet           To           To           4/1/2023           *           @Previous Month           This Month           YPD           Last           Months | eWing                       | xport Selectic                                        | on                                                     |                                                                           | New Worksheet                                                               | ▼<br>STRIP                                | MARKET MA                                          | COUNTERPA | BUYER | SELLER | Showing<br>ORDER TYPE           | top 100 of 235                                   |
| Implicit           Internet           To           To           4/1/2023           *           @Previous Month           This Month           YPD           Last           Months | eWind                       | xport Selectic<br>Iolumn<br>Idow Market               | on<br>Data                                             | PRODU                                                                     | New Worksheet                                                               | STRIP                                     | MARKET MA                                          | COUNTERPA | BUYER | SELLER |                                 | top 100 of 235                                   |
| Implicit           Internet           To           M1/2023           *           @Previous Month           This Month           YTD           Last           Months               | eWind                       | ordow Market                                          | Data<br>MARKET                                         | PRODU     Platts Marin                                                    | New Worksheet                                                               | STRIP<br>May23                            |                                                    | COUNTERPA | BUYER | SELLER | ORDER TYPE                      | top 100 of 235                                   |
| ardia           freem         To           4/1/2023         *           @ Previous Month           O This Month           O YID           O Last           Months                 | eWind                       | adow Market<br>ORDER DATE<br>2023-04-28               | Data<br>MARKET<br>ASIA FO Swep                         | PRODU     Platts Marin     Platts Marin                                   | New Worksheet                                                               | STRIP<br>May23<br>May23                   | Dare Global U                                      | COUNTERPA | BUYER | SELLER | ORDER TYPE<br>Bid               | ORDER ST/                                        |
|                                                                                                    | eWind                       | Adow Market<br>ORDER DATE<br>2023-04-28<br>2023-04-28 | Data<br>Data<br>MARKET<br>ASIA FO Swap<br>ASIA FO Swap | PRODU     Platts Marie     Platts Marie     Platts Marie                  | New Worksheet CT HUB Ise F Marine Fuel 0 Marine Fuel 0                      | STRIP<br>May23<br>May23<br>May23          | Dare Global Li<br>Dare Global Li                   | COUNTERPA | BUYER | SELLER | ORDER TYPE<br>Bid<br>Bid        | ORDER STJ<br>withdrawn<br>withdrawn              |
| Section           Common To           4/1/0203           Previous Month           O This Month           O This Month           O Tast           Months                           | eWind<br>+ 2<br>2<br>2<br>2 | Adow Market                                           | Data<br>Data<br>MARKET<br>ASIA FO Swap<br>ASIA FO Swap | PRODU     Platts Marie     Platts Marie     Platts Marie     Platts Marie | New Worksheet CT HUB he F. Marine Fuel 0 ne. Marine Fuel 0 me Marine Fuel 0 | STRIP<br>May23<br>May23<br>May23<br>May23 | Dare Global Li<br>Dare Global Li<br>Dare Global Li | COUNTERPA | BUYER | SELLER | ORDER TYPE<br>Bid<br>Bid<br>Bid | ORDER ST/<br>withdrawn<br>withdrawn<br>withdrawn |

### The Data will be loaded in Excel.

Hit Export.

|         |           | XV          | fx c    | order_date>=  | 2023-04-0  | )1' and ord | er_date<=  | 2023-04-  | 30' and Pr | oduct in ('Pl | atts Marin | ne Fuel') and | ORDER    | _TYPE in ('B | id')      |          |
|---------|-----------|-------------|---------|---------------|------------|-------------|------------|-----------|------------|---------------|------------|---------------|----------|--------------|-----------|----------|
| A       | В         | с           | D       | E             | F          | G           | н          | 1         | J          | К             | U          | M             | N        | 0            | Р         | Q        |
| order_d | e>='2023  | -04-01' and | order_d | late<='2023-0 | 04-30' and | Product in  | ('Platts M | arine Fue | ) and OR   | DER_TYPE in   | ('Bid')    |               |          |              |           |          |
| EWINDO  | W MARKET  | DATA_TRA    | DEDATA  | DATA          |            |             |            |           |            |               |            |               |          |              |           |          |
| market  | product   | hub         | strip   | update_ti     | market_n   | norder_typ  | order_sta  | buyer     | seller     | price         | price_un   | it order_qua  | lot_size | lot_unit     | order_beg | order_en |
| EU FO   | Platts Ma | r 0.5% Barg | BE      | ******        | Orim Ene   | r Bid       | withdraw   | n         |            | 519           | USD        | 2             |          | 2 mt         | 5/9/2023  | *****    |
| EU FO   | Platts Ma | r 0.5% Barg | MW      | *******       | Orim Ene   | Bid         | withdraw   | n         |            | 521           | USD        | 2             |          | 2 mt         | 5/6/2023  | ******   |
| EU FO   | Platts Ma | r 0.5% Barg | MW      | ******        | Orim Ene   | r Bid       | inactive   |           |            | 521           | USD        | 2             |          | 2 mt         | 5/6/2023  | *****    |
| EU FO   | Platts Ma | r 0.5% Barg | BE      | *****         | United Bu  | Bid         | inactive   |           |            | 518           | USD        | 2             |          | 2 mt         | 5/9/2023  | *****    |
| EU FO   | Platts Ma | r 0.5% Barg | BE      | ******        | Orim Ene   | r Bid       | inactive   |           |            | 519           | USD        | 2             |          | 2 mt         | 5/9/2023  | *****    |
| EU FO   | Platts Ma | r 0.5% Barg | MW      | *******       | Orim Ene   | Bid         | active     |           |            | 521           | USD        | 2             |          | 2 mt         | 5/6/2023  | ******   |
| EU FO   | Platts Ma | r 0.5% Barg | MW      | *****         | Orim Ene   | Bid         | active     |           |            | 520           | USD        | 2             |          | 2 mt         | 5/6/2023  | *****    |
| EU FO   | Platts Ma | r 0.5% Bars | BE      | ******        | Orim Ene   | Bid         | active     |           |            | 519           | USD        | 2             |          | 2 mt         | 5/9/2023  | *****    |

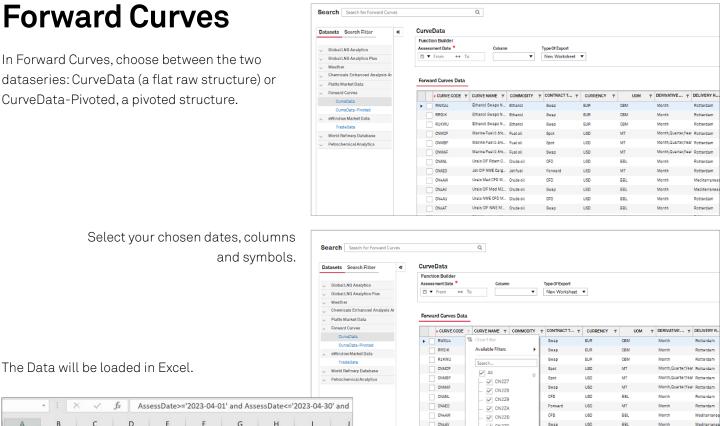

CN4AV

Search Search for Forward Curves

Q

|           | *       | × v          | fx Ass      | sessDate>= | '2023-04-0 | 1' and Ass | essDate<=  | '2023-04-30 | )' and |
|-----------|---------|--------------|-------------|------------|------------|------------|------------|-------------|--------|
| А         | В       | с            | D           | E          | F          | G          | н          | 1           | J      |
| AssessDa  | e>='202 | 3-04-01' and | d AssessDat | e<='2023-0 | 04-30' and | curve_cod  | e in ('CN3 | DI','CN3CO' | )      |
| FORWARD   | CURVES  | CURVEDA      | TA_DATA     |            |            |            |            |             |        |
| assessDat | curve_c | od curve_na  | rsymbol     | derivative | derivative | contract_l | roll_date  | expiry_da   | bate   |
| 4/3/2023  | CN3CO   | LNG DES      | NLNDN000    | Month      | 10         |            |            |             |        |

## **World Refinery Database**

In World Refinery Database, choose between one of the five dataseries: Capacity, Runs, Yields, Ownership and Outages.

|                                | -    |        | ship          |                           |              |                           |                     |
|--------------------------------|------|--------|---------------|---------------------------|--------------|---------------------------|---------------------|
|                                | E FL | unctio | n Builder     |                           |              |                           |                     |
| Global LNG Analytics           | Go   | olumn  |               | Type Of Export            |              |                           |                     |
| Global LNG Analytics Plus      |      |        | •             | New Worksheet 🔻           |              |                           |                     |
| Weather                        |      |        |               |                           |              |                           |                     |
| Chemicals Enhanced Analysis Ar | ~    |        |               | ise only. Please select t |              | iteria to get the desired | 1 results.          |
| Platts Market Data             | W    | ortd   | Refinery Data | World Refinery Dat        | ta Snapshot  |                           |                     |
| Forward Curves                 |      |        | QUARTER       | YEAR                      | COUNTRY.NAME | REGION.NAME               | REFINERY.NA         |
| eWindow Market Data            | •    | • 3    |               | 2008                      | Albania      | East Europe               | Albania   Ballsh    |
| World Refinery Database        | -    | 3      |               | 2008                      | Albania      | East Europe               | Albania   Ballsh    |
| Capacity                       |      | 3      |               | 2008                      | Albania      | East Europe               | Albania   Ballsh    |
| Runs                           |      | 3      |               | 2008                      | Albania      | East Europe               | Albania   Ballsh    |
| Yields                         |      | 4      |               | 1984                      | Albania      | East Europe               | Albania   Ballsh    |
| Ownership                      |      | 3      |               | 2008                      | Albania      | East Europe               | Albania   Fieri   A |
| Outages                        |      | 3      |               | 2008                      | Albania      | East Europe               | Albania   Fieri   A |
| Petrochemical Analytics        |      | 3      |               | 2008                      | Albania      | East Europe               | Albania   Fieri   A |
|                                |      | 3      |               | 2008                      | Albania      | East Europe               | Albania   Fieri   A |

Swap

CFD

USD

USD

BBL

BBL

Month

Mediterrane Rotterdam

Select your chosen columns, Type of Export, Units and Aggregation.

| Datase                  | ts Search Filter             | ≪ | Ow  | nership             |       |                            |                         |                         |             |               |
|-------------------------|------------------------------|---|-----|---------------------|-------|----------------------------|-------------------------|-------------------------|-------------|---------------|
|                         |                              |   | Fu  | nction Builder      |       |                            |                         |                         |             |               |
| Glo                     | bal LNG Analytics            |   | Col | umn                 | Тур   | e Of Export                |                         |                         |             |               |
| , Glo                   | bal LNG Analytics Plus       |   |     | *                   | N     | ew Worksheet 🔻             |                         |                         |             |               |
| , We                    | ather                        |   |     |                     |       |                            |                         |                         |             |               |
| , Chi                   | emicals Enhanced Analysis Ar |   |     |                     |       | nly. Please select the app | 0                       | et the desired results. |             |               |
| , Pla                   | tts Market Data              |   | We  | rtd Refinery Data   | a We  | ortd Refinery Data Sna     | pshot                   |                         |             |               |
| - For                   | ward Curves                  |   | Uni | ts                  |       |                            |                         |                         |             |               |
| oW                      | indow Market Data            |   | Pe  | rcentShare          |       |                            |                         |                         |             |               |
| ~ Wo                    | rtd Refinery Database        |   |     | Owner.Name          |       | Refinery.Name              | Operator.Name           | Configuration.Name      | Region.Name | Country.Nam   |
|                         | Capacity                     |   | Þ   | Valero              |       | Canada   Halifax   Valero  | Valero                  | Hydroskimming           | Canada      | Canada        |
|                         | Runs                         |   |     | The British Petrole | um Co | Germany   Neustadt   Ba    | Bavern Oil              | Hydroskimming           | NWE         | Germany       |
|                         | Yields                       |   |     | Sudanese Governm    | nent  | North Sudan   Port Suda    |                         | Cracking                | Africa      | North Sudan   |
|                         | Ownership                    |   |     | NICC                |       | Angola   Unknown   NIOC    | NIOC                    | Topping                 | Africa      | Angola        |
|                         | Outages                      |   |     | Salomon             |       | United States   Saint Ro   | Shell Oil Co. USA       | Topping                 | U.S.        | United States |
| <ul> <li>Pet</li> </ul> | rochemical Analytics         |   |     | Libyan Investment   | Auth  | Germany   Hamburg   Ho     | Holborn Europa Raffine  | Cracking                | NWE         | Germany       |
|                         |                              |   |     | Rosneft             |       | Russia   Angarsk   Rosn    | Rosneft                 | Coking                  | FSU         | Russia        |
|                         |                              |   |     | Witco               |       | United States   Bradford   | American Refining Group | Lubes                   | U.S.        | United States |
|                         |                              |   |     | Qianhai Group       |       | China   Caofeidian   Qian  | Qianhai Group           | Coking                  | China       | China         |
|                         |                              |   |     | Shell               |       | Germany   Schwedt   Pe     | Petrolchem, and Kraftst | Cracking                | NWE         | Germany       |
|                         |                              |   |     | PTTEP               |       | Myanmar   Unknown   P      | PTTEP                   | Cracking                | East Asia   | Myanmar       |
|                         |                              |   |     | Neste Oil           |       | Saudi Arabia   Al Jubail   | Saudi-Eur. Petroch. Co  | Oxygenates              | Middle East | Saudi Arabia  |
|                         |                              |   |     | Unknown             |       | Japan   Kashima (2)   EN   | ENEOS                   | Cracking                | Japan       | Japan         |
|                         |                              |   |     | Kyzylorda Region G  |       |                            | Kyzylorda Region Goy,   | Topping                 | FSU         | Kazakhstan    |

### Selection of Units.

| Advanced Search                              | ^ | Capa    | city    |                 |        |      |             |                         |        |             |             |           |           |       |
|----------------------------------------------|---|---------|---------|-----------------|--------|------|-------------|-------------------------|--------|-------------|-------------|-----------|-----------|-------|
| Period  End Of Period  Change During Periods |   | Colur   | rt Sele | ection          |        |      |             | Of Export<br>/ Workshee | t 🔻    |             |             |           |           |       |
| Quarter                                      |   | Units   | All     |                 |        |      | Aggregation | SUM                     |        | •           |             |           |           |       |
| Q1 •<br>Year                                 | W | /orld R |         | CD<br>sand MT/Y | 'ear   | in   | ery Data Sn | apshot                  |        |             |             |           |           |       |
| 2023.                                        |   | QU      | RTER    |                 |        | TR., | . REGION    | REFINE                  | CONFIG | PROCES      | PROCES      | PROCES    | CAPACIT   | MBC   |
| Capacity Status                              |   | ▶ 1     |         | 2018            | Albani | à    | East Europe | Albania   B             | Coking | Atmos Dis   | Distillatio | CDU       | Firm Expa | -2.67 |
|                                              |   | 1       |         | 2018            | Alban  | 8    | East Europe | Albania                 | Coking | Vac Distill | Vacuum D    | VDU       | Firm Expa | -0.71 |
| Region                                       |   | 1       |         | 2018            | Alban  | á    | East Europe | Albania (               | Coking | Delayed C   | Upgrading   | Coking    | Firm Expa | -0.75 |
| Country                                      |   | 1       |         | 2018            | Alban  | 8    | East Europe | Albania J               | Coking | Cat Refor   | Reforming   | Reformer  | Firm Expa | -0.38 |
|                                              |   | 1       |         | 2018            | Alban  |      | East Europe | Albania                 | Coking | Naphtha     | Hydrotrea   | Hydrotrea | Firm Expa | -0.45 |

### Selection of Aggregation.

| Advanced Search                         | ^ | Capacity       |        |              |             |             |        |             |             |           |           |       |
|-----------------------------------------|---|----------------|--------|--------------|-------------|-------------|--------|-------------|-------------|-----------|-----------|-------|
| Period                                  |   | Export Sele    | oction |              | Туре        | Of Export   |        |             |             |           |           |       |
| End Of Period     Change During Periods |   |                |        |              | New         | / Workshee  | t 🔻    |             |             |           |           |       |
| Quarter                                 |   | Units All      |        | •            | Aggregation | SUM         |        | •           |             |           |           |       |
| Q1                                      | - |                |        |              |             | SUM         |        | <b>A</b>    |             |           |           |       |
| Year                                    | W | lorld Refinery | Data W | Iorld Refine | ery Data Sn | aj MIN      |        |             |             |           |           |       |
| 2023                                    | • |                |        |              |             | MAX         |        | v           |             |           |           |       |
|                                         |   | QUARTER        | YEAR   | COUNTR       | REGION      | REFINE      | CONFIG | PROCES      | PROCES      | PROCES    | CAPACIT   | MBCD  |
| Capacity Status                         |   | ▶ 1            | 2018   | Albania      | East Europe | Albania   B | Coking | Atmos Dis   | Distillatio | CDU       | Firm Expa | -2.67 |
|                                         | • | 1              | 2018   | Albania      | East Europe | Albania     | Coking | Vac Distill | Vacuum D    | VDU       | Firm Expa | -0.71 |
| Region                                  |   | 1              | 2018   | Albania      | East Europe | Albania     | Coking | Delayed C   | Upgrading   | Coking    | Firm Expa | -0.75 |
| Country                                 | - | 1              | 2018   | Albania      | East Europe | Albania     | Coking | Cat Refor   | Reforming   | Reformer  | Firm Expa | -0.38 |
|                                         | - | 1              | 2018   | Albania      | East Europe | Albania     | Coking | Naphtha     | Hydrotrea   | Hydrotrea | Firm Expa | -0.45 |

Upon Export, the Data will be loaded in Excel.

| A        | В          | 0      |         | D       | E     | F      | G     | н     |             | J         | К          | L          | М         | N         | 0         |
|----------|------------|--------|---------|---------|-------|--------|-------|-------|-------------|-----------|------------|------------|-----------|-----------|-----------|
| (Year<=2 | 022) or (Y | ear=20 | 23 and  | Quarter | <=1)) |        |       |       |             |           |            |            |           |           |           |
| WORLD R  | EFINERY D  | ATABA  | SE_CA   | PACITY_ | DATA  |        |       |       |             |           |            |            |           |           |           |
| Year     | Quarter    | Own    | erPer N | 1bcd    | Mmtcd | Mmtcy  | Mbsd  | Mmtsd | IsHistorica | Modified  | Refinery.L | Refinery.L | Refinery. | Operator. | Configura |
| 2018     |            | 1      | 15      | -2.67   | -0.37 | -133.5 | -2.82 | -0.39 | FALSE       | ######### | 40.60496   | 19.75697   | Albania   | Albpetrol | Coking    |
| 2018     | 1          | 1      | 15      | -0.71   | -0.11 | -39.04 | -0.75 | -0.11 | FALSE       | ########  | 40.60496   | 19.75697   | Albania   | Albpetrol | Coking    |
| 2018     |            | 1      | 15      | -0.75   | -0.12 | -43.8  | -0.84 | -0.13 | FALSE       | ######### | 40.60496   | 19.75697   | Albania   | Albpetrol | Coking    |
| 2018     |            | 1      | 15      | -0.38   | -0.04 | -16.08 | -0.42 | -0.05 | FALSE       | ######### | 40.60496   | 19.75697   | Albania   | Albpetrol | Coking    |
| 2018     | 1          | 1      | 15      | -0.45   | -0.05 | -19.3  | -0.51 | -0.06 | FALSE       | ########  | 40.60496   | 19.75697   | Albania   | Albpetrol | Coking    |
| 2018     |            | 1      | 15      | 0       | 0     | -0.14  | 0     | 0     | FALSE       | ######### | 40.60496   | 19.75697   | Albania   | Albpetrol | Coking    |
| 2018     | :          | 1      | 15      | -0.09   | -0.01 | -4.49  | -0.1  | -0.01 | FALSE       | ######### | 40.60496   | 19.75697   | Albania   | Albpetrol | Coking    |
| 2018     |            | 1      | 15      | -0.01   | -0.01 | -0.01  | -0.01 | -0.01 | FALSE       | ****      | 40.60496   | 19.75697   | Albania   | Albpetrol | Coking    |
| 2018     |            | 1      | 15      | -0.04   | -0.04 | -0.04  | -0.05 | -0.05 | FALSE       | ########  | 40.60496   | 19.75697   | Albania   | Albpetrol | Coking    |

| Tab view of World Refinery Data | G Advanced Search                                                        | Runs                                                           |
|---------------------------------|--------------------------------------------------------------------------|----------------------------------------------------------------|
| Snapshot.                       | Privat<br>Biblioter Pariod<br>Change During Pariods<br>1997<br>2009<br>• | Export Selection<br>Column<br>Units All<br>World Rofinery Data |
|                                 | Sogia                                                                    | QUARTER YEAD                                                   |

| Advanced Search                   |       | Runs         |        |              |             |                       |                                            |             |              |           |         |      |      |       |              |         |
|-----------------------------------|-------|--------------|--------|--------------|-------------|-----------------------|--------------------------------------------|-------------|--------------|-----------|---------|------|------|-------|--------------|---------|
| Show Period Change During Periods | ון ר  | Export Sele  | ection |              |             | of Export<br>Workshee | t <b>T</b>                                 |             |              |           |         |      |      |       | EXPO         | DRT 📑   |
| w                                 |       | Units All    |        | •            | Aggregation | SUM                   |                                            | •           |              |           |         |      |      | Sho   | wing top 100 | of 1589 |
| 2020 .                            | w     | orld Refiner | Data W | /orld Refine | ery Data Sn | apshot                |                                            |             |              |           |         |      |      |       |              |         |
| agos                              | -     | QUARTER      | YEAR   | COUNTR       | REGION      | REFINE                | CONFIG                                     | PROCES      | PROCES       | PROCES    | CAPACIT | MBCD | MBSD | MMTCD | MMTCY        | MMT     |
| untry                             |       | • 4          | 2020   | Albania      | East Europe | Albania   B.          | Coking                                     | Heavy Sour  | Refinery C   | Heavy     | N/A     | 0    |      | 0     | 0            |         |
|                                   | •     | 4            | 2020   | Albania      | East Europe | Albania I             | Coking                                     | Heavy Sour  | Refinery C_  | Heavy     | N/A.    | 0    |      | 0     | 0            |         |
| 00                                | - E   | 4            | 2020   | Albania      | East Europe | Albania (             | Coking                                     | Heavy Sour  | Refinery C_  | Heavy     | N/A     | 0    |      | 0     | 0            |         |
| 209                               | 일 📗   | 4            | 2020   | Albania      | East Europe | Albania               | Coking                                     | Heavy Sour  | Refinery C   | Heavy     | N/A     | 0    |      | 0     | 0            |         |
|                                   | a 🗌   | 4            | 2020   | Albania      | East Europe | Albania               | Coking                                     | Heavy Sw    | Refinery C   | Heavy     | N/A     | 0    |      | 0     | 0            |         |
| a.                                | . III | 4            | 2020   | Albania      | East Europe | Albania I             | Coking                                     | Heavy Sw    | Refinery C   | Heavy     | N/A     | 0    |      | 0     | 0            |         |
|                                   |       | 4            | 2020   | Albania      | East Europe |                       |                                            | Heavy Sw    |              |           | N/A     | 0    |      | 0     | 0            |         |
| wrater                            | 5 1   | 4            | 2020   | Albania      | East Europe |                       |                                            | Henry Sw    |              |           |         | 0    |      | 0     | 0            |         |
| ner ·                             | -     | 4            | 2020   | Albania      | East Europe |                       | 18 (19 (19 (19 (19 (19 (19 (19 (19 (19 (19 | Light Sour  |              | 1997-99 V |         | 0    |      | 0     | 0            |         |
| 77.                               | ā 🖿   | 4            | 2020   | Albania      | East Europe |                       |                                            |             | Refinery C   |           |         | 0    |      | 0     | 0            |         |
| ntiguration                       |       | -            |        | Albania      |             |                       | 55.700.00                                  | 1.24 G.0004 | Refinery C   | 100m (10  |         | 0    |      | 0     | 0            |         |
|                                   | •     | 4            | 2020   |              | East Europe |                       |                                            |             |              |           |         |      |      | -     |              |         |
| stowy                             |       | 4            | 2020   | Albania      | East Europe |                       |                                            | Light Sour  |              |           |         | 0    |      | 0     | 0            |         |
|                                   |       | 4            | 2020   | Albania      | East Europe | Albania [             | Coking                                     | Light Sweet | Refinery C., | Light     | N/A     | 0    |      | 0     | 0            |         |

| A        | В          | C         | D      | E     |   | F     | G    | н     | 1           | J         | К          | L          | M         | N         | 0        |
|----------|------------|-----------|--------|-------|---|-------|------|-------|-------------|-----------|------------|------------|-----------|-----------|----------|
| Year=202 | þ          |           |        |       |   |       |      |       |             |           |            |            |           | 1000      |          |
| WORLD R  | EFINERY D. | ATABASE_R | UNS_DA | TA    |   |       |      |       |             |           |            |            |           |           |          |
| Year     | Quarter    | OwnerPer  | Mbcd   | Mmtcd |   | Mmtcy | Mbsd | Mmtsd | IsHistorica | Modified  | Refinery.L | Refinery.L | Refinery. | Operator. | Configur |
| 2020     | 4          | 15        |        | 0     | 0 | 0     |      |       | FALSE       | ######### | 40.60496   | 19.75697   | Albania   | Albpetrol | Coking   |
| 2020     | 4          | 10        |        | 0     | 0 | 0     |      |       | FALSE       | ######### | 40.60496   | 19.75697   | Albania   | Albpetrol | Coking   |
| 2020     | 4          | 37.5      |        | 0     | 0 | 0     |      |       | FALSE       | ######### | 40.60496   | 19.75697   | Albania   | Albpetrol | Coking   |
| 2020     | 4          | 37.5      |        | 0     | 0 | 0     |      |       | FALSE       | *****     | 40.60496   | 19.75697   | Albania   | Albpetrol | Coking   |
| 2020     | 4          | 15        |        | 0     | 0 | 0     |      |       | FALSE       | *****     | 40.60496   | 19.75697   | Albania   | Albpetrol | Coking   |
| 2020     | 4          | 10        |        | 0     | 0 | 0     |      |       | FALSE       | ######### | 40.60496   | 19.75697   | Albania   | Albpetrol | Coking   |
| 2020     | 4          | 37.5      |        | 0     | 0 | 0     |      |       | FALSE       | ######### | 40.60496   | 19.75697   | Albania   | Albpetrol | Coking   |
| 2020     | 4          | 37.5      |        | 0     | 0 | 0     |      |       | FALSE       | *****     | 40.60496   | 19.75697   | Albania   | Albpetrol | Coking   |
|          |            |           |        |       |   |       |      |       |             |           |            |            |           |           |          |

### Tab view of World Refinery Data, annual selection.

| Advanced Search |      | Yiel        | ds                |        |             |             |                         |        |          |             |            |         |      |      |       |              |         |
|-----------------|------|-------------|-------------------|--------|-------------|-------------|-------------------------|--------|----------|-------------|------------|---------|------|------|-------|--------------|---------|
| Period          |      | Exp<br>Colu | ort Selec:<br>Imn | tion   |             |             | Df Export<br>v Workshee | t 🔻    |          |             |            |         |      |      |       | EXPO         | ORT 📑   |
| Year            |      | Units       | All               |        | •           | Aggregation | SUM                     |        | •        |             |            |         |      |      | Sho   | wing top 100 | of 1589 |
| 2000 .          | V    | Vorld F     | Refinery          | Data V | Vorld Refin | ery Data Sn | apshot                  |        |          |             |            |         |      |      |       |              |         |
| Region          |      | QU          | ARTER             | YEAR   | COUNTR      | REGION      | REFINE                  | CONFIG | PROCES   | PROCES      | PROCES     | CAPACIT | MBCD | MBSD | MMTCD | ммтсу        | MMTS    |
| Country         |      | . 4         | 2                 | 020    | Albania     | East Europe | Albania I B.,           | Coking | LPG      | Refinery P  | Production | N/A     | 0    |      | 0     | 0            |         |
|                 |      | 4           | 2                 | 020    | Albania     | East Europe | Albania I               | Coking | LPG      | Refinery P_ | Production | N/A     | 0    |      | 0     | 0            |         |
| PA00            | 4 D  | 4           | 2                 | 020    | Albania     | East Europe | Albania J               | Coking | LPG      | Refinery P  | Production | N/A     | 0    |      | 0     | 0            |         |
| State           | 6 D  | 4           | 2                 | 020    | Albania     | East Europe | Albania J               | Coking | LPG      | Refinery P_ | Production | N/A     | 0    |      | 0     | 0            |         |
|                 | 1 I. | 4           | 2                 | 020    | Albania     | East Europe | Albania I               | Coking | Naphtha  | Refinery P_ | Production | N/A     | 0    |      | 0     | 0            |         |
| City            | : II | 4           | 2                 | 020    | Albania     | East Europe | Albania J               | Coking | Naphtha  | Refinery P_ | Production | N/A     | 0    |      | 0     | 0            |         |
|                 | 8 E  | 4           | 2                 | 020    | Albania     | East Europe | Albania (               | Coking | Naphtha  | Refinery P_ | Production | N/A     | 0    |      | 0     | 0            |         |
| Operator        | 1    | 4           | 2                 | 020    | Albania     | East Europe | Albania J               | Coking | Naphtha  | Refinery P. | Production | N/A     | 0    |      | 0     | 0            |         |
| Owner           | : L  | 4           | 2                 | 020    | Albania     | East Europe | Albania J               | Coking | Gasoline | Refinery P_ | Production | N/A     | 0    |      | 0     | 0            |         |
|                 |      | 4           | 2                 | 020    | Albania     | East Europe | Albania J               | Coking | Gasoline | Refinery P. | Production | N/A     | 0    |      | 0     | 0            |         |
| Configuration   |      | 4           | 2                 | 020    | Albania     | East Europe | Albania I               | Coking | Gasoline | Refinery P. | Production | N/A     | 0    |      | 0     | 0            |         |
| Patrany         |      | 4           | 2                 | 020    | Albania     | East Europe | Albania                 | Coking | Gasoline | Refinery P_ | Production | N/A     | 0    |      | 0     | 0            |         |
|                 | 1    | 4           | 2                 | 020    | Albania     | East Europe | Albania L.              | Coking | Kero/Jet | Refinery P_ | Destuction | N/A     | 0    |      | 0     | 0            |         |

After Export, the data will be loaded in Excel.

|          | •         | × v     | fx      | Yea | ar=2020 |       |   |      |       |             |           |            |            |           |            |          |
|----------|-----------|---------|---------|-----|---------|-------|---|------|-------|-------------|-----------|------------|------------|-----------|------------|----------|
| A        | В         | с       | D       |     | E       | F     |   | G    | н     | 1           | J         | к          | L          | м         | N          | 0        |
| Year=202 | 0         |         |         |     |         |       |   |      |       |             |           |            |            | -         |            |          |
| WORLD R  | EFINERY D | ATABASE | YIELDS  | DAT | TA      |       |   |      |       |             |           |            |            |           |            |          |
| Year     | Quarter   | OwnerPe | er Mbcd |     | Mmtcd   | Mmtcy | N | Absd | Mmtsd | IsHistorica | Modified  | Refinery.L | Refinery.L | Refinery. | NOperator. | Configur |
| 2020     | 4         | 1       | 5       | 0   | 0       | 0     | ) |      |       | FALSE       | ########  | 40.60496   | 19.75697   | Albania   | Albpetrol  | Coking   |
| 2020     | 4         | . 1     | 0       | 0   | 0       | 0     | ) |      |       | FALSE       | ########  | 40.60496   | 19.75697   | Albania   | Albpetrol  | Coking   |
| 2020     | 4         | 37.     | 5       | 0   | 0       | 0     | ) |      |       | FALSE       | ########  | 40.60496   | 19.75697   | Albania   | Albpetrol  | Coking   |
| 2020     | 4         | 37.     | 5       | 0   | 0       | 0     | ) |      |       | FALSE       | ########  | 40.60496   | 19.75697   | Albania   | Albpetrol  | Coking   |
| 2020     | 4         | 1       | 5       | 0   | 0       | 0     | ) |      |       | FALSE       | ########  | 40.60496   | 19.75697   | Albania   | Albpetrol  | Coking   |
| 2020     | 4         | 1       | 0       | 0   | 0       | 0     | ) |      |       | FALSE       | ######### | 40.60496   | 19.75697   | Albania   | Albpetrol  | Coking   |
| 2020     | 4         | 37.     | 5       | 0   | 0       | 0     | ) |      |       | FALSE       | ########  | 40.60496   | 19.75697   | Albania   | Albpetrol  | Coking   |
| 2020     | 4         | 37.     | 5       | 0   | 0       | 0     | ) |      |       | FALSE       | ******    | 40.60496   | 19,75697   | Albania I | Alboetrol  | Coking   |

### A quarterly selection.

| Period                                  |    | Export Selection  |                | Type Of Export |             |                         |                 |                         |                     |
|-----------------------------------------|----|-------------------|----------------|----------------|-------------|-------------------------|-----------------|-------------------------|---------------------|
| End Of Period     Change During Periods |    |                   | •              | New Worksheet  | ·           |                         |                 |                         | EXPORT [            |
| Quarter                                 |    | Units PercentShar | •              |                |             |                         |                 | Show                    | ving top 100 of 638 |
| (q)                                     | -  |                   |                |                |             |                         |                 |                         |                     |
| 1947                                    | Wo | rld Refinery Data | World Refinery | Data Snapshot  |             |                         |                 |                         |                     |
| 2923                                    | •  |                   |                |                |             |                         |                 |                         |                     |
|                                         |    | QUARTER           | YEAR           | COUNTRY.NAME   | REGION.NAME | REFINERY.NAME           | CONFIGURATION.N | OPERATOR.NAME           | PERCENTSHAR         |
| gion                                    | •  | 3                 | 2008           | Albania        | East Europe | Albania   Ballsh   Albp | Coking          | Albpetrol Albanian St   | 15                  |
|                                         | •  | 3                 | 2008           | Albania        | East Europe | Albania   Ballsh   Albp | - Coking        | Albpetrol Albanian St   | 10                  |
| ntry                                    |    | 3                 | 2008           | Albania        | East Europe | Albania   Ballsh   Albp | - Coking        | Albpetrol Albanian St   | 37.5                |
| 80                                      |    | 3                 | 2008           | Albania        | East Europe | Albania   Ballsh   Albp | - Coking        | Albpetrol Albanian St   | 37.5                |
|                                         | -  | 4                 | 1984           | Albania        | East Europe | Albania   Ballsh   Albp | - Coking        | Albpetrol Albanian St   | 100                 |
| <i>ta</i>                               |    | 3                 | 2008           | Albania        | East Europe | Albania   Fieri   Albpe | Topping         | Albpetrol Albanian St   | 15                  |
|                                         | •  | 3                 | 2008           | Albania        | East Europe | Albania   Fieri   Albpe | Topping         | Albpetrol Albanian St   | 10                  |
| 4                                       |    | 3                 | 2008           | Albania        | East Europe | Albania   Fieri   Albpe | Topping         | Albpetrol Albanian St   | 37.5                |
| wator                                   |    | 3                 | 2008           | Albania        | East Europe | Albania   Fieri   Albpe | Topping         | Albpetrol Albanian St   | 37.5                |
|                                         | •  | 4                 | 1984           | Albania        | East Europe | Albania   Fieri   Albpe | Topping         | Albpetrol Albanian St   | 100                 |
| ne                                      |    | 4                 | 1984           | Algeria        | Africa      | Algeria   Arzew   Ente  | Cracking        | Enterprise National D   | 100                 |
| ntguation                               |    | 4                 | 1984           | Algoria        | Africa      | Algeria   Algiers   Ent | Cracking        | Enterprise National D   | 100                 |
|                                         | •  | 2                 | 2010           | Algeria        | Africa      | Algeria   Hassi Messa   | - Hydroskimming | Enterprise National D   | 100                 |
| Anary .                                 |    | 4                 | 1984           | Algeria        | Africa      | Algeria   Hassi Mossa   | Hydroskimming   | Enterprise National D   | 50                  |
|                                         | •  | 4                 | 1984           | Algeria        | Africa      | Algeria   Hassi Messa   | Hydroskimming   | Enterprise National D., | 50                  |

Ownership

Export Selection

Advanced Search

|          | • 1         | XV         | fx ((Y€    | ar<=2022)  | or (Year= | 2023 and Q | uarter<=1 | ))       |            |            |             |            |             |           |          |
|----------|-------------|------------|------------|------------|-----------|------------|-----------|----------|------------|------------|-------------|------------|-------------|-----------|----------|
| A        | в           | с          | D          | E          | F         | G          | н         | 1        | 1          | к          | L           | м          | N           | 0         | Р        |
| (Year<=2 | 022) or (Ye | ar=2023 ar | nd Quarter | <=1))      |           |            |           |          |            |            |             |            |             |           |          |
| WORLD R  | EFINERY D   | ATABASE_C  | WNERSHI    | P_DATA     |           |            |           |          |            |            |             |            |             |           |          |
| Year     | Quarter     | PercentSh  | Refinery.L | Refinery.L | Refinery. | NOperator. | Configura | Refinery | P Region.N | a Country. | N State.Nar | n City.Nan | ne Owner.Na | me        |          |
| 2008     | 3           | 15         | 40.60496   | 19.75697   | Albania   | Albpetrol  | Coking    |          | East Euro  | Albania    | Not appli   | c Ballsh   | Albpetrol   | Albanian  | State Co |
| 2008     | 3           | 10         | 40.60496   | 19.75697   | Albania   | Albpetrol  | Coking    |          | East Euro  | Albania    | Not appli   | c Ballsh   | Mercuria    |           |          |
| 2008     | 3           | 37.5       | 40.60496   | 19.75697   | Albania   | Albpetrol  | Coking    |          | East Euro  | Albania    | Not appli   | c Ballsh   | Anika Ente  | erprises  |          |
| 2008     | 3           | 37.5       | 40.60496   | 19.75697   | Albania   | Albpetrol  | Coking    |          | East Euro  | Albania    | Not appli   | c Ballsh   | Refinery A  | ssociates | of Texas |
| 1984     | 4           | 100        | 40.60496   | 19.75697   | Albania   | Albpetrol  | Coking    |          | East Euro  | Albania    | Not appli   | c Ballsh   | Albpetrol   | Albanian  | State Co |
| 2008     | 3           | 15         | 40.70853   | 19.54971   | Albania   | Albpetrol  | Topping   |          | East Euro  | Albania    | Not appli   | c Fieri    | Albpetrol   | Albanian  | State Co |
| 2008     | 3           | 10         | 40.70853   | 19.54971   | Albania   | Albpetrol  | Topping   |          | East Euro  | Albania    | Not appli   | c Fieri    | Mercuria    |           |          |
| 2008     | 3           | 37.5       | 40.70853   | 19.54971   | Albania   | Albpetrol  | Topping   |          | East Euro  | Albania    | Not appli   | c Fieri    | Anika Ente  | erprises  |          |

in Excel.

After Export, the data will be loaded

| An annual selection. |
|----------------------|
|----------------------|

| Advanced Search        | C   | utages                  |      |             |             |                  |             |               |           |             |             |               |
|------------------------|-----|-------------------------|------|-------------|-------------|------------------|-------------|---------------|-----------|-------------|-------------|---------------|
| Neriod                 |     | Export Select<br>Column | ion  |             | Of Export   | •                |             |               |           |             |             |               |
| 0                      |     |                         |      | • Ne        | w Worksheet |                  |             |               |           |             | [           | EXPORT        |
| on 75<br>1022 • 2023 • |     |                         |      |             |             |                  |             |               |           |             | Showing top | 100 of 107599 |
| ocessUnit              |     | ld Refinery I           | Data |             |             |                  |             |               |           |             |             |               |
| gos .                  |     | QUARTER                 | YEAR | COUNTRY.NA. | REGION.NAME | REFINERY.N       | CONFIGURAT. | DATE          | PROCESSUN | PLANNINGST. | OWNER.NAME  | OWNERPERC.    |
| atry                   |     | 4                       | 2023 | Russia      | FSU         | Russial Syzra    | Cracking    | 12/31/2023 05 | CDU       | Unplanned   | Rosneft     | 100           |
|                        |     | 4                       | 2023 | Russia      | FSU         | Russia   Volgog. | - Coking    | 12/31/2023 05 | CDU       | Unplanned   | Lukoil      | 100           |
|                        |     | 4                       | 2023 | Russia      | FSU         | Russia   Syzra   | Cracking    | 12/30/2023 05 | CDU       | Unplanned   | Rosneft     | 100           |
| •                      |     | 4                       | 2023 | Russia      | FSU         | Russia   Volgog. | - Coking    | 12/30/2023 05 | CDU       | Unplanned   | Lukoil      | 100           |
|                        |     | 4                       | 2023 | Russia      | FSU         | Russia   Syzra   | Cracking    | 12/29/2023 05 | CDU       | Unplanned   | Rosneft     | 100           |
|                        | 1   | 4                       | 2023 | Russia      | FSU         | Russia   Volgog. | Coking      | 12/29/2023 05 | CDU       | Unplanned   | Lukoit      | 100           |
| rator                  |     | 4                       | 2023 | Russia      | FSU         | Russia   Syzra   | Cracking    | 12/28/2023 05 | CDU       | Unplanned   | Rosneft     | 100           |
|                        |     | 4                       | 2023 | Russia      | FSU         | Russia   Volgog. | - Coking    | 12/28/2023 05 | CDU       | Unplanned   | Lukoit      | 100           |
|                        |     | 4                       | 2023 | Russia      | FSU         | Russia   Syzra   | Cracking    | 12/27/2023 05 | CDU       | Unplanned   | Rosneft     | 100           |
| figuration             | - I | 4                       | 2023 | Russia      | FSU         | Russia   Volgog. | - Colong    | 12/27/2023 05 | CDU       | Unplanned   | Lukoil      | 100           |
|                        |     | 4                       | 2023 | Russia      | FSU         | Russia   Syzra_  | Cracking    | 12/26/2023 05 | COU       | Unplanned   | Rosneft     | 100           |
| inery                  |     | 4                       | 2023 | Russia      | FSU         | Russia   Volgog. | - Coking    | 12/26/2023 05 | CDU       | Unplanned   | Lukoil      | 100           |
|                        |     | 4                       | 2023 | Russia      | FSU         | Russia   Syzra   | Cracking    | 12/25/2023 05 | CDU       | Unplanned   | Rosneft     | 100           |

After Export, the data will be loaded in Excel.

|          |           |     |           |        |       |          |             |            |            |             |          |            | Name in ('Ja        |           |             |         |             |            |
|----------|-----------|-----|-----------|--------|-------|----------|-------------|------------|------------|-------------|----------|------------|---------------------|-----------|-------------|---------|-------------|------------|
| A        | В         |     | С         | D      |       | E        | F           | G          | н          | 1           | J        | K          | L                   | M         | N           | 0       | р           | Q          |
| Year>=20 | 22 and Ye | ar  | <=2023 ar | nd Cou | untry | Name in  | ('Japan') a | nd Refiner | y.Name in  | ('Japan   C | hiba   C | osmo Oil') |                     |           |             |         |             |            |
| NORLD R  | EFINERY ( | DA  | TABASE_C  | UTAG   | ES_D  | ATA      |             |            |            |             |          |            |                     |           |             |         |             |            |
| /ear     | Quarter   | (   | Date      | Planni | ingSt | OwnerPer | OutageVo    | Modified   | Refinery.L | Refinery.L  | Refiner  | y.NOperat  | or. Configura       | Refinery. | P Region.Na | Country | N State.Nar | m City.Nar |
| 2023     |           | 4 4 | ******    | Planne | ed    | 20.8     | 15.6        | *****      | 35.54442   | 140.0756    | Japan    | Cł Cosmo   | Oil Cracking        |           | Japan       | Japan   | Not appli   | ic Chiba   |
| 2023     |           | 4 4 | ******    | Planne | ed    | 20.8     | 15.6        | *****      | 35.54442   | 140.0756    | Japan    | Cł Cosmo   | Oil Cracking        |           | Japan       | Japan   | Not appli   | c Chiba    |
| 2023     |           | 4 4 | *******   | Planne | ed    | 20.8     | 15.6        |            | 35.54442   | 140.0756    | Japan    | Cł Cosmo   | Oil Cracking        |           | Japan       | Japan   | Not appli   | ic Chiba   |
| 2023     |           | 4 4 | *****     | Planne | ed    | 20.8     | 15.6        |            | 35.54442   | 140.0756    | Japan    | Cł Cosmo   | OilCracking         |           | Japan       | Japan   | Not appli   | ic Chiba   |
| 2023     |           | 4 4 | *******   | Planne | ed    | 20.8     | 15.6        | *****      | 35.54442   | 140.0756    | Japan    | Cł Cosmo   | Oil Cracking        |           | Japan       | Japan   | Not appli   | c Chiba    |
| 2023     |           | 4 # | *******   | Planne | ed    | 20.8     | 15.6        | *****      | 35.54442   | 140.0756    | Japan    | Cł Cosmo   | <b>Oil Cracking</b> |           | Japan       | Japan   | Not appli   | c Chiba    |
| 2023     |           | 4 4 | *******   | Planne | ed    | 20.8     | 15.6        | *****      | 35.54442   | 140.0756    | Japan    | Cł Cosmo   | Oil Cracking        |           | Japan       | Japan   | Not appli   | c Chiba    |
| 2023     |           | 4 4 | ******    | Planne | ed    | 20.8     | 15.6        | *****      | 35,54442   | 140.0756    | Japan    | Cł Cosmo   | Oil Cracking        |           | Japan       | Japan   | Not appli   | c Chiba    |

## **Petrochemical Analytics**

In World Refinery Database, choose between one of the five dataseries: Capacity, Runs, Yields, Ownership, Outages.

| Datasets Search Filter                   | * | Prices                |                  |                     |                          |                    |             |                  |          |      |
|------------------------------------------|---|-----------------------|------------------|---------------------|--------------------------|--------------------|-------------|------------------|----------|------|
|                                          |   | Function Builder      |                  |                     |                          |                    |             |                  |          |      |
| <ul> <li>Global LNG Analytics</li> </ul> |   | Column                | Type Of Export   |                     |                          |                    |             |                  |          |      |
| / Global LNG Analytics Plus              |   | •                     | New Worksheet    | •                   |                          |                    |             |                  |          |      |
| / Weather                                |   |                       |                  |                     |                          |                    |             |                  |          |      |
| Chemicals Enhanced Analysis Ar           | • | This is a sample resp |                  | ect the appropriate | filter criteria to get t | he desired results |             |                  |          | Shov |
| Platts Market Data                       |   | Petrochemical Anal    | lytics           |                     |                          |                    |             |                  |          |      |
| Forward Curves                           |   | RUNDATE               | DATE             | PRODUCT             | REGION                   | BASIS              | VALUETYPE   | VALUE            | CURRENCY |      |
| eWindow Market Data                      |   | 2023-11-01            | 01/01/202400:00  | RGP                 | North America            | US                 | Alkyl Value | 1471.07974013707 | USD      | \$/n |
| World Refinery Database                  |   | 2023-11-01            | 01/01/2024 00:00 | RGP                 | Western Europe           | NWE                | Alkyl Value | 1170.4098321012  | USD      | s/n  |
| Petrochemical Analytics                  |   | 2023-11-01            | 01/01/2024 00:00 | RSP                 | Northeast Asia           | NEA                | Alkyl Value | 965.689643030976 | USD      | s/n  |
| Prices                                   |   | 2023-11-01            | 01/01/2024 00:00 | PP                  | North America            | US-NEA             | Arb         | 105              | USD      | \$/n |
| Outages                                  |   | 2023-11-01            | 01/01/2024 00:00 | PP                  | North America            | US-SEA             | Arb         | 58.0883333333338 | USD      | s/m  |
| SupplyAnd Demand                         |   | 2023-11-01            | 01/01/2024 00:00 | PP                  | Northeast Asia           | NEA-US             | Arb         | -105             | USD      | \$/m |
|                                          |   | 2023-11-01            | 01/01/2024 00:00 | PP                  | South-eastern Asia       | SEA-US             | Arb         | -50.00833333333  | USD      | s/m  |
|                                          |   | 2023-11-01            | 01/01/2024 00:00 |                     | North America            | US-NWE             | Arb         | -75              | USD      | s/m  |

| The data will be output to Excel after |  |
|----------------------------------------|--|
| hitting Export.                        |  |

| Advanced Search                                                                                                    | Pri      | Prices                                               |                                       |         |                                 |           |              |                  |          |       |  |  |  |
|----------------------------------------------------------------------------------------------------|----------|------------------------------------------------------|---------------------------------------|---------|---------------------------------|-----------|--------------|------------------|----------|-------|--|--|--|
| Treat-Need           O           From           10           1/1/2023           Image: Previous Month           O           This Month |          | Export Selection Column Type Of Export New Worksheet |                                       |         |                                 |           |              |                  |          |       |  |  |  |
| O YTD<br>O Last Months                                                                                                    | Petro    | chemical Ana                                         | lytics                                |         |                                 |           |              |                  |          |       |  |  |  |
| O Last Months                                                                                                    |          | RUNDATE                                              | DATE                                  | PRODUCT | REGION                          | BASIS     | VALUETYPE    | VALUE            | CURRENCY | UOM   |  |  |  |
|                                                                                                    | 10000000 | 023-04-01                                            | 04/01/2023 00:00                      | RGP     | Western Europe                  | NWE       | Alkyl Value  | 1582,34450451628 | USD      | \$/mt |  |  |  |
|                                                                                                    | ▶ 2      |                                                      |                                       |         |                                 |           | Alkyl Value  | 1281.47249254298 | 1150     | \$/mt |  |  |  |
| uet                                                                                                    |          | 023-04-01                                            | 04/01/2023 00:00:                     | RGP     | Northeast Asia                  | NEA       | Pikyi valube |                  |          |       |  |  |  |
|                                                                                                    | 2        |                                                      | 04/01/2023 00:00:<br>04/01/2023 00:00 |         | Northeast Asia<br>North America | NEA<br>US | Alkyt Value  | 1990.78017187089 |          | \$/mt |  |  |  |
| dut.                                                                                                    | 2        | 023-04-01                                            |                                       | RGP     |                                 |           |              |                  |          |       |  |  |  |

|          | • 1 2      | K 🗸      | <i>f</i> x Da | te>=2023-0 | 4-01 and D  | ate<=2023 | 3-04-30  |       |         |          |          |
|----------|------------|----------|---------------|------------|-------------|-----------|----------|-------|---------|----------|----------|
| А        | В          | С        | D             | E          | F           | G         | н        | 1     | J       | к        | L        |
| Date>=20 | 23-04-01 a | nd Date< | =2023-04-3    | 0          |             |           |          |       |         |          |          |
| PETROCH  | EMICAL AN  | ALYTICS_ | PRICES_DA     | TA         |             |           |          |       |         |          |          |
| RunDate  | Date       | Product  | Basis         | Region     | ValueType   | Value     | Currency | UOM   | DateDay | DateMont | DateYear |
| 4/1/2023 | ########   | RGP      | NWE           | Western E  | Alkyl Value | 1582.345  | USD      | \$/mt | 1       | 4        | 2023     |
| 4/1/2023 | ########   | RGP      | NEA           | Northeast  | Alkyl Value | 1281.472  | USD      | \$/mt | 1       | 4        | 2023     |
| 4/1/2023 | ########   | RGP      | US            | North Am   | Alkyl Value | 1990.78   | USD      | \$/mt | 1       | 4        | 2023     |
| 4/1/2023 | ########   | PP       | NEA-US        | Northeast  | Arb         | -405      | USD      | \$/mt | 1       | 4        | 2023     |
| 4/1/2023 | ########   | PP       | US-NEA        | North Am   | Arb         | 405       | USD      | \$/mt | 1       | 4        | 2023     |
| 4/1/2023 | ########   | PP       | SEA-US        | South-eas  | Arb         | -325      | USD      | \$/mt | 1       | 4        | 2023     |
| 4/1/2023 | ########   | PP       | US-SEA        | North Am   | Arb         | 325       | USD      | \$/mt | 1       | 4        | 2023     |
| 4/1/2023 | ########   | PP       | US-NWE        | North Am   | Arb         | -50       | USD      | \$/mt | 1       | 4        | 2023     |

### Select your date filters.

| Advanced Search                                                |     | utages              |           |              |               |                         |         |             |                    |          |            |    |                         |                |
|----------------------------------------------------------------|-----|---------------------|-----------|--------------|---------------|-------------------------|---------|-------------|--------------------|----------|------------|----|-------------------------|----------------|
| Time Funice<br>(*)<br>From To<br>[4/1/2023 *]<br>[4/30/2023 *] |     | Export Selec        | ation     | •            | Type Of Expor |                         |         |             |                    |          |            |    | EXPO                    | RT 💽           |
| Previous Month     This Month     YTD                          | Pet | rochemical          | Analytics |              |               |                         |         |             |                    |          |            |    | Showing to              | op 2 of 2<br>4 |
| Clast Months     Next Months                                   |     | PRODUCT<br>Ethylene | SUBUNIT   |              |               | REGION<br>North America |         | Hunstman    | CAPACITY<br>250000 | AVAILABL | 30821.9178 | MT | STARTDATE<br>04/01/2023 | 05/15/202      |
| Region                                                         |     | Ethylene            | Cracker   | LG Chemical. | - South Korea | Northeast A             | Planned | LG Chemical | 000008             | 0        | 89863.0136 | MT | 04/08/2023              | . 05/16/2023   |
| Plat                                                           |     |                     |           |              |               |                         |         |             |                    |          |            |    |                         |                |
| Oxfage7ge                                                      |     |                     |           |              |               |                         |         |             |                    |          |            |    |                         |                |

The data will be output to Excel after hitting Export.

| 2         | - 1 2     | X V         | fx Sta     | artDate>=20               | 023- <mark>04-</mark> 01 a | and StartD | ate<=2023- | -04-30   |           |         |          |           |
|-----------|-----------|-------------|------------|---------------------------|----------------------------|------------|------------|----------|-----------|---------|----------|-----------|
| A         | В         | с           | D          | E                         | F                          | G          | н          | 1        | J         | к       | L        | м         |
| StartDate | >=2023-04 | -01 and Sta | artDate<=2 | 202 <mark>3-04</mark> -30 |                            |            |            |          |           |         |          |           |
| PETROCHE  | MICAL AN  | ALYTICS_O   | UTAGES_    | DATA                      |                            |            |            |          |           |         |          |           |
| RunDate   | StartDate | EndDate     | Product    | SubUnit                   | Plant                      | Country    | Region     | OutageTy | Owner     | RunRate | Capacity | Available |
| 4/1/2023  | ######### | #########   | Ethylene   | Cracker                   | Indorama                   | United Sta | North Am   | Planned  | Hunstman  | C       | 250000   | 0         |
| 4/1/2023  | ######### | #########   | Ethylene   | Cracker                   | LG Chemic                  | South Kor  | Northeast  | Planned  | LG Chemic | C       | 800000   | 0         |

### North America

### **New York**

2 Penn Plaza, 25th Floor New York, NY 10121-2298, USA P: +1-800-PLATTS8 (toll-free) P: +1-212-904-3070 (direct)

### Boston

225 Franklin Street, 14th Floor Boston, MA 02110, USA P: +1-800-752-8878 P: +1-617-530-8300

### Denver

1800 Larimer Street, Suite 2000 Denver, CO 80202, USA P:+1-720-264-6600

### Hightstown

148 Princeton-Hightstown Road Hightstown, NJ 80021, USA P: +1-800-PLATTS8 (toll-free)

### Houston

Heritage Plaza 1111 Bagby Street, Suite 2200 Houston, TX 77002, USA P: +1-800-PLATTS8 (toll-free)

### Pittsburgh

424 South 27th Street, Suite 306 Pittsburgh, PA 15203, USA P: +1-412-431-4370

### Washington DC

1200 G Street NW, Suite 1000 Washington, DC 20005, USA P: +1-212-904-3070

## Contact

spglobal.com/commodityinsights

CI.support@spglobal.com

**S&P Global** Commodity Insights

### Latin America

#### **Buenos Aires**

Tte. Gral. Juan D. Perón 346, 6th Floor (C1038AAH) Buenos Aires, Argentina P: +54-11-4121-4810

### São Paulo

Av Brigadeiro Faria Lima 201 21st Floor São Paulo – SP Brasil – 05626-100 – Brazil P: +55-11-3818-4100

### Europe, Middle East and Africa

London

20 Canada Square 9th Floor, Canary Wharf London E14 5LH, UK P: +44-20-7176-6111

### Dubai

DIFC, The Gate Precinct Building 1, Level 05 P.O. Box 506650 Dubai, UAE P: +971-4-372-7100

### Stavanger

Øvre Holmegate 1 4006 Stavanger Norway P: +47-51-89-06-66

### Asia-Pacific

### Singapore

12 Marina Boulevard #23-01 Marina Bay Financial Centre Tower 3 Singapore 018982 P: +65-6532-2800

### Beijing

Suite 1601, 16/F Tower D Beijing CITC A6 Jianguo Menwai Avenue Chaoyang District Beijing 100022, China P: +86-10-6569-2929

### Hong Kong

Unit 6901, Level 69 International Commerce Centre 1 Austin Road West Kowloon, Hong Kong P: +852-2841-1035

### Shanghai

33/F Shanghai Plaza 138 Huaihai Road (M) Shanghai 200021, China P: +86-21-5110-5488

### Tokyo

Marunouchi Kitaguchi Building, 28th Floor 1-6-5 Marunouchi Tokyo 100-0005, Japan P:+81-3-4550-8300

### Melbourne

Level 45, 120 Collins Street Melbourne VIC 3000, Australia P: +61-3-9631-2000